# **END331 YÖNEYLEM ARAŞTIRMASI I DERS NOTLARI**

**Doç. Dr. Y. İlker Topcu** 

**Teşekkür:**

Prof. W.L. Winston'ın "Operations Research: Applications and Algorithms" kitabı ile Prof. J.E. Beasley's YA ders notlarının bu ders notlarının oluşturulmasına olan katkıları yüzünden her iki profesöre de teşekkür ederiz....

Rastlayabileceğiniz tüm hataların sorumluluğu bize aittir. Lütfen bizi bu hatalardan haberdar ediniz! İstanbul Teknik Universitesi OR/MS takımı

www.isl.itu.edu.tr/ya

## **İÇİNDEKİLER**

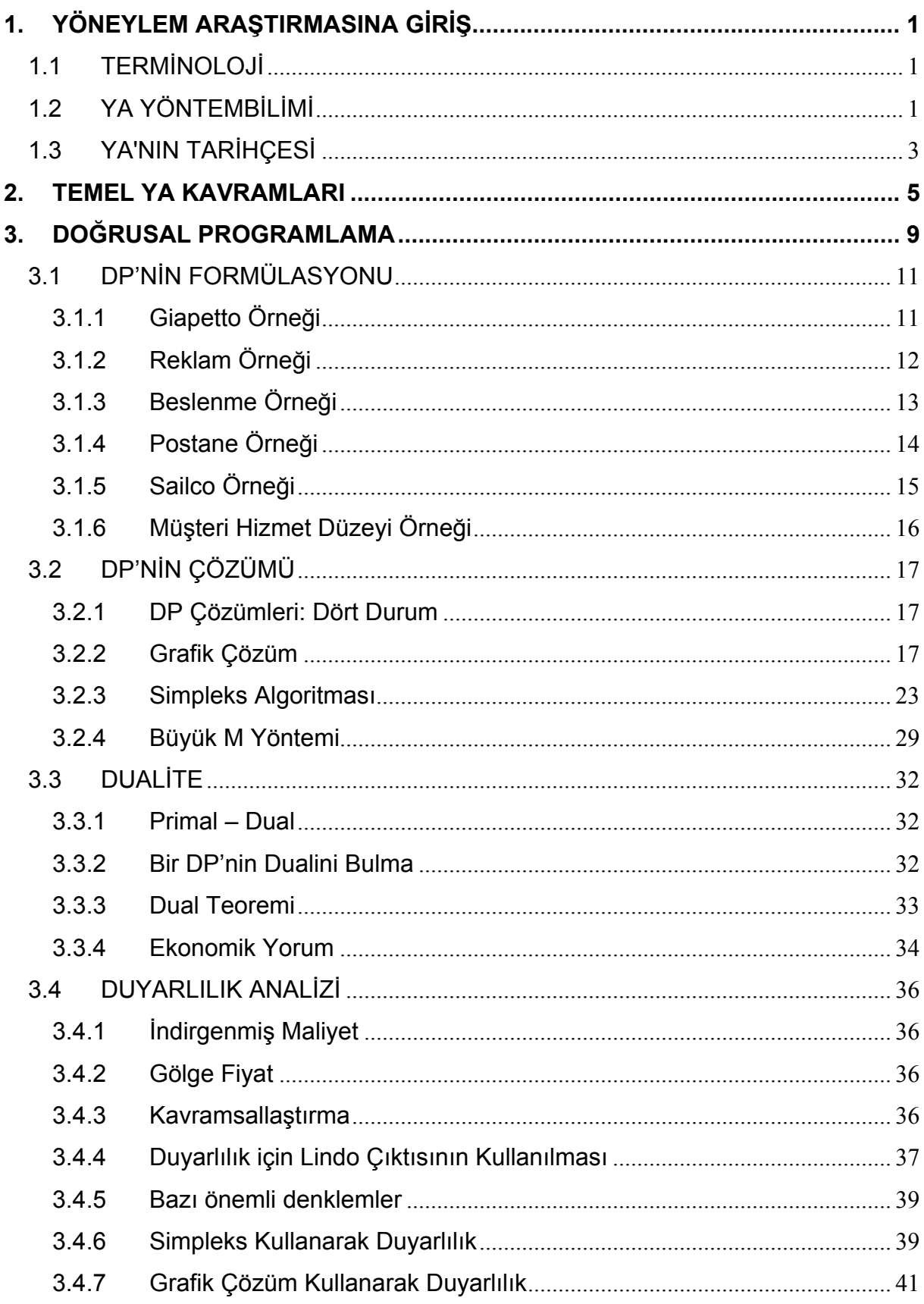

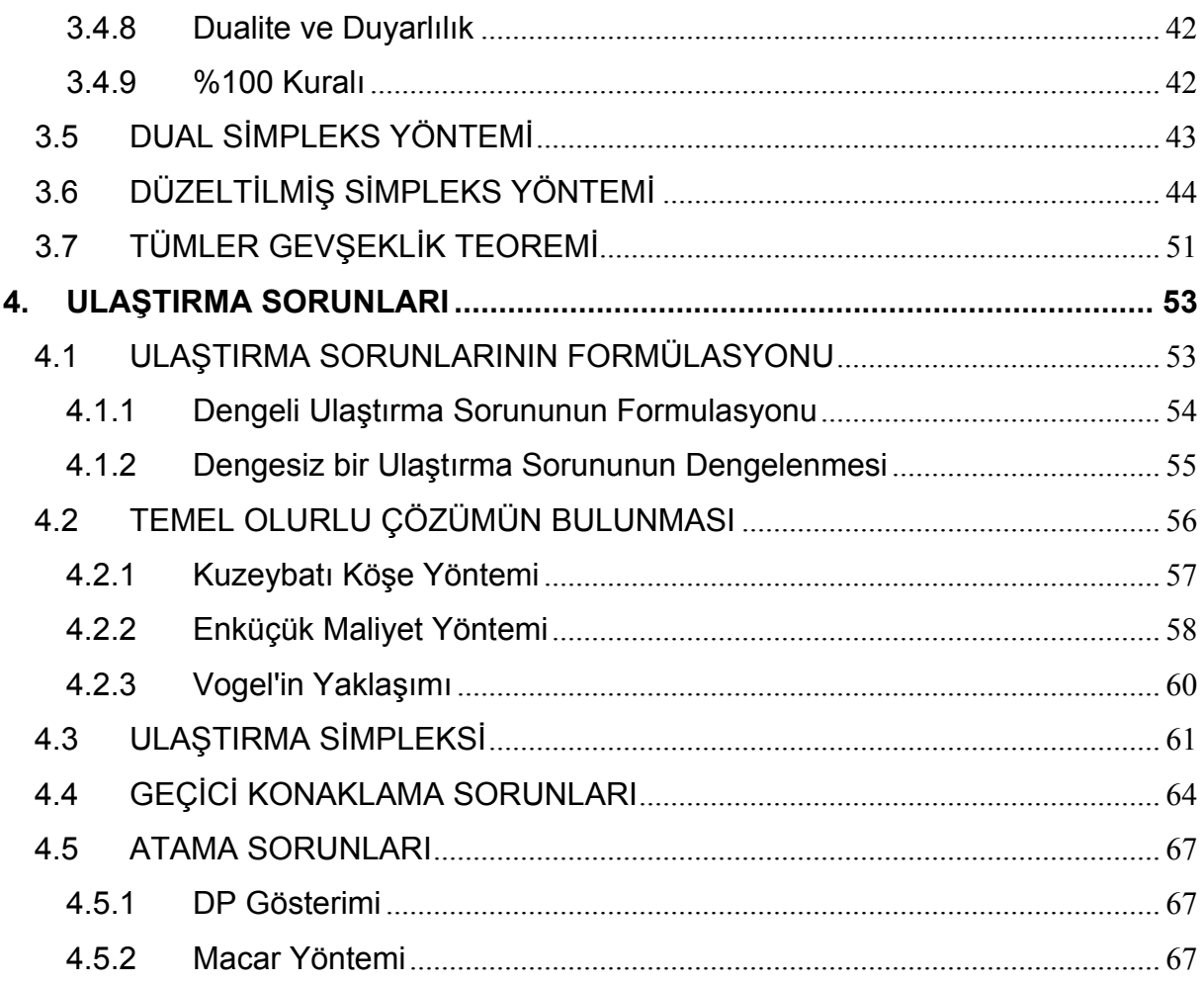

## **1. YÖNEYLEM ARAŞTIRMASINA GİRİŞ**

## **1.1 TERMİNOLOJİ**

"Yöneylem Araştırması" (YA), İngiliz ve Avrupalılar tarafından "Operational Research" ve Amerikalılar tarafından "Operations Research" olarak isimlendirilir ve "OR" olarak kısaltılır.

Bu alanda kullanılan bir diğer terim de "Yönetim Bilimi"dir (Management Science) ve uluslararası literatürde MS olarak kısaltılır. İki terim birleştirilerek "*OR/MS*" veya "ORMS" de denilir.

YA genelde bir "Sorun Çözme" (problem solving) ve "Karar Verme Bilimi" (decision science) olarak da değerlendirilir.

Bazı kaynaklarda YA yerine Endüstri Mühendisliği (Industrial Engineering - IE) kavramı da kullanılır.

Son yıllarda bu alan için tek bir terim kullanılmaya çalışılmaktadır: OR.

Biz de derste bu alan için Yöneylem Araştırmasının Türkçe kısaltması olan YA'yı kullanacağız.

"Yöneylem Araştırması (Yönetim Bilimi) genellikle kıt kaynakların tahsis edilmesi gereken durumlarda en iyi şekilde bir sistemi tasarlamaya ve işletmeye yönelik karar verme sürecine bilimsel bir yaklaşımdır."

*Belirli bir hedefi gerçekleştirmek için birlikte çalışan birbirine bağlı bileşenlerin oluşturduğu düzen sistemdir.* 

## **1.2 YA YÖNTEMBİLİMİ**

Bir sorunun çözümü için YA kullanıldığı zaman aşağıdaki yedi adımlık süreç takip edilmelidir.

## Adım 1. Sorunun Formülasyonu

YA analisti (sorunu olan karar vericiye YA teknikleri ile yardımcı olan kişi) ilk olarak sorunu tanımlar. Sorunun tanımlanması; amaçların ve sorunu oluşturan sistemin bileşenlerinin belirlenmesi ile olur.

#### Adım 2. Sistemin İncelenmesi

Daha sonra analist sorunu etkileyen parametrelerin değerlerini belirlemek için veri toplar. Söz konusu değerler sorunu temsil edecek bir matematiksel modelin geliştirilmesi (Adım 3) ve değerlendirilmesi (Adım 4) için kullanılır.

## Adım 3. Sorunun Matematiksel Modelinin Kurulması

Analist tarafından sorunu ideal bir şekilde temsil edecek bir matematiksel model geliştirilir. Bu derste modelleme için çeşitli yöntemler öğreneceğiz.

## Adım 4. Modelin Doğrulanması

Üçüncü adımda kurulan modelin gerçeği iyi yansıtıp yansıtmadığı sınanır. Şu anki durum için modelin ne kadar geçerli olduğu belirlenerek modelin gerçeğe ne kadar uyduğu test edilir.

## Adım 5. Uygun bir Seçeneğin Seçilmesi

Eldeki model üzerinde bir çözüm yöntemi kullanılarak amaçları en iyi karşılayan bir seçenek (varsa) analist tarafından seçilir.

Bazen eldeki seçeneklerin kullanımı için sınırlandırmalar ve kısıtlamalar olabilir. Bu yüzden amacı karşılayan seçenek bulunamayabilir. Bazı durumlarda ise amaçları en iyi şekilde karşılayan birden fazla sayıda seçenek bulunabilir.

## Adım 6. Sonuçların Karar Vericiye Sunumu

Bu adımda, analist modeli ve model çözümü sonucunda ortaya çıkan önerileri karar verici ya da vericilere sunar. Seçenek sayısı birden fazla ise karar verici(ler) gereksinimlerine göre birini seçerler.

Sonuçların sunumundan sonra, karar verici(ler) öneriyi onaylamayabilir. Bunun nedeni uğraşılan sorunun doğru tanımlanmaması ya da modelin kurulmasında karar vericinin yeterince sürece karışmaması olabilir. Bu durumda analist ilk üç adıma yeniden dönmelidir.

## Adım 7. Önerinin Uygulanması ve İzlenmesi

Eğer karar verici sunulan öneriden memnun kalırsa, analistin son görevi karar vericinin öneriyi uygulamasına yardımcı olmaktır: Seçeneğin kullanılarak sorunun çözümüne nezaret etmeli ve özellikle çevre koşulları değiştikçe amaçları karşılamaya yönelik dinamik güncellemeler yaparak uygulamayı izlemelidir.

## **1.3 YA'NIN TARİHÇESİ**

YA göreceli olarak yeni bir bilim dalıdır. 1930'lu yılların sonunda YA ilk olarak Birleşik Krallık'ta kullanıldı.

1936 yılının başında İngiliz Hava Bakanlığı; doğu kıyısında, Felixstowe yakınlarında, Suffolk'da Bawdsey Araştırma İstasyonu'nu kurdu. Söz konusu yer hava kuvvetleri savaş öncesi radar çalışmalarının yapıldığı merkezdi. Yine 1936 yılında Kraliyet Hava Kuvvetleri (RAF) içinde Britanya hava savunması için özel bir birlik oluşturuldu. Radarın kullanılmaya başlaması beraberinde bazı sorunlar da getirdi: Uçakların rotası ve kontrolu gibi elde edilen bilginin doğru ve etkin bir şekilde kullanılması gibi. 1936 yılının sonunda, Kent'deki Biggin Hill'de kurulan bir grup elde edilen radar bilgisi ile diğer uçak ile ilgili yer bilgilerinin bütünleştirilmesini hedefleyen çalışmalar yaptı. Söz konusu çalışmalar YA'nın başlangıcı olarak kabul edilebilir.

1937 yılında Bawdsey Araştırma İstasyonu deneysel çalışmaları pratiğe çevirdi ve Radar İstasyonu olarak çalışmaya başladı. Radardan elde edilen bilgiler bütünleştirilerek genel hava savunma ve kontrol sistemi oluşturuldu. Temmuz 1938'de kıyı boyunca dört yeni radar istasyonu daha kuruldu. Bu durumda da farklı istasyonlardan elde edilen ve genelde birbirleri ile çelişen bilginin doğrulanması ve eşgüdümü sorunu ortaya çıktı.

Sorunun çözümü için ve yapılan işlerin etkinliğinin ölçülmesi amacıyla Bawdsey Araştırma İstasyonu'nda A.P. Rowe başkanlığında bir bilimsel grup oluşturuldu. Söz konusu askeri operasyonların araştırılması (Research into Military Operations) işlemine "Operational Research" denildi. Genişleyen çalışma grubu, 1939 yazında, Stanmore Araştırma İstasyonu'nu merkez olarak kullanmaya başladı.

Savaş sırasında Stanmore Araştırma Merkezi, Fransa'daki Alman güçlerine karşı istenen ek uçak kuvvetlerinin uygun olup olmadığını YA teknikleri kullanarak değerlendirdi ve uygun olmadığını gösteren grafiklerle o zamanki başbakan Winston Churchill'e bir sunum yaptı ve sonuçta bölgeye ek kuvvet gönderilmeyerek hava kuvvetlerinin gücünün azalması engellendi. 1941 yılında Yöneylem Araştırması Bölümü (Operational Research Section - ORS) kuruldu ve savaş bitimine kadar söz konusu grup çalışmalar yaptı.

1941 yılında kurulan Blackett önderliğindeki bu gruba yedi ayrı bilim dalından onbir bilim adamı katılmıştı: üç fizyolog, bir fizikçi, iki matematikçi, bir astrofizikçi, iki fizik matematikçisi, bir subay, bir mühendis. Savaştan sonra YA çalışmaları özellikle ABD'de askeriye dışındaki alanlarda da hızlandı

Türkiye'de ise ilk YA çalışmaları, 1 Haziran 1956'da, Alb. Fuat Uluğ'un çabaları ile Genel Kurmay'da oluşturulan yedek subaylardan oluşan Harekat Araştırması grubu ile başladı. Seferberlik ve hava savunma konularında yurtdışından alınan destek ile araştırmalar yapıldı. Ülkemizde ilk YA dersi de İTÜ Makine Fakültesinde 1960-61 ders yılında Prof. Dr. İlhami Karayalçın tarafından verildi. 1966 yılında Harekat Araştırması ismi Yöneylem Araştırması olarak değiştirildi.

## **2. TEMEL YA KAVRAMLARI**

"YA, gerçek hayat sistemlerinin matematiksel modellerle temsil edilmesi ve en iyi (optimum) çözümü bulmak için kurulan modellere sayısal yöntemler (algoritmalar) uygulanmasıdır."

Bir eniyileme (optimizasyon) modeli verilen kısıtları sağlayan karar değişkenlerinin tüm değerleri arasında amaç fonksiyonunu eniyileyen (enbüyükleyen veya enküçükleyen) değerleri bulmayı hedefler

## **Örnek**

Two Mines Şirketi özel bir cevher çıkardığı iki adet maden ocağına sahiptir. Ocaklarda üretilen cevher üç sınıfa ayrılır: yüksek, orta, düşük kaliteli. Şirket bir fabrikaya haftalık olarak 12 ton yüksek, 8 ton orta ve 24 ton düşük kaliteli cevher sağlamak üzere anlaşmıştır. Söz konusu iki maden ocağı (X ve Y) ayrıntıları aşağıda verilen farklı işletim özelliklerine sahiptir.

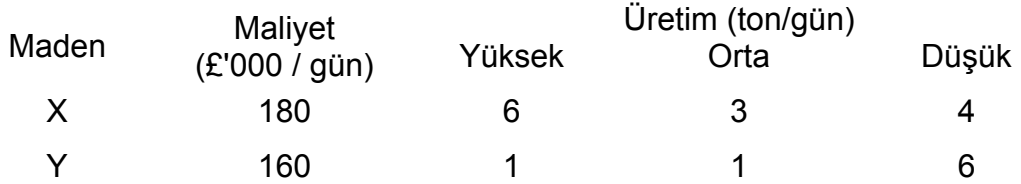

Anlaşmayı gerçekleştirmek için haftasonu üretim yapılmayan maden ocakları haftada kaç gün işletilmelidir?

## **Tahmin**

Two Mines örneğini incelemek için çok basit bir şekilde yargımızı kullanarak madenlerin haftada kaç gün çalışacağına yönelik olarak fikir yürüterek tahmin yapabiliriz.

• haftada bir gün X madenini, bir gün Y madenini işletme

Bu çözüm önerisi iyi bir sonuç vermeyecek gibi gözükmektedir. Sadece 7 ton yüksek kaliteli cevher üretilecek bu durumda da 12 tonluk müşteri gereksinimi karşılanamayacaktır. Böyle bir çözüme "olurlu (uygun) olmayan" (infeasible) çözüm denilir.

• haftada 4 gün X madenini, 3 gün Y madenini işletme

Bu durumda tüm müşteri gereksinimleri karşılanabilmektedir. Böyle bir çözüme de "olurlu" (feasible) çözüm denilir. Fakat söz konusu çözüm önerisi çok pahalıdır.

Anlaşmayı en küçük maliyetle sağlayacak çözümü isteriz. Tahmin ederek yeni çözümler bulsak bile bulduğumuz çözümün en küçük maliyetli olup olmadığını bilemeyiz. Yapısal bir yaklaşım ile en iyi çözümü bulabiliriz.

## **Çözüm**

Yapmamız gereken Two Mines örneğini sözel olarak ifade edip, söz konusu ifadeyi matematiksel bir tanıma çevirmektir.

Bu tipte sorunları çözmeye uğraşırken öncelikle aşağıdaki kavramları belirlemeliyiz:

- değişkenler (variables)
- kısıtlar (constraints)
- amaç.(objective)

Bu belirleme sürecine "formülasyon" ya da daha resmi bir şekilde sorunun matematiksel modelinin formülasyonu denilir.

## **Değişkenler**

Bunlar verilmesi gereken kararları veya bilinmeyenleri temsil eder. İncelenen sorunda iki adet karar değişkeni (decision variable) vardır:

*x* = Bir haftada X maden ocağının işletileceği gün sayısı

*y* = Bir haftada Y maden ocağının işletileceği gün sayısı

Doğal olarak *x* >= 0 ve *y* >= 0 olacaktır

## Kısıtlar

Kısıt, soruna özgü durumların getirdiği sınırlamalardır. Kısıt belirlemenin en iyi yolu önce sınırlayıcı durumları sözel olarak ifade edip daha sonra değişkenleri kullanıp matematiksel biçimde yazmaktır:

Cevher üretim kısıdı – üretilen cevher ile müşteri gereksiniminin dengelenmesi

Cevher çeşitleri

Yüksek 6*x* + 1*y* >= 12 Orta 3*x* + 1*y* >= 8 Düşük 4*x* + 6*y* >= 24 *Kısıtlarda eşitlik yerine eşitsizlik kullanıldığına dikkat ediniz. Bu durumda gereksinim duyulandan daha fazla cevher üretebiliriz. Eşitsizlik kullanma "en iyileme" (optimization) sorunlarındaki kısıtlarda esneklik sağlar.* 

Haftalık gün kısıdı - Haftada belirli bir günden fazla çalışılamaz. Örneğin haftada 5 gün çalışılırsa

*x* <= 5

*y* <= 5

*Haftalık gün sayısı gibi kısıtlar genellikle saklı (implicit) kısıtlar olarak isimlendirilir çünkü bu kısıtlar değişkenlerin tanımlanmasında saklıdır* 

## Amaç

Şirketin amacı toplam maliyeti (180*x* + 160*y*) en az seviyede tutarak müşteri gereksinimlerini karşılamaktır.

Ele alınan sorunda tüm olası olurlu çözümlerden amaç fonskiyonu değerini enküçükleyen karar değişkeni değerlerini barındıran çözüm en iyi çözümdür.

Sorunun amacının kar enbüyüklemesi olması durumunda en iyi çözüm amaç fonksiyonu değerini en büyük yapan değer olacaktır.

Genel olarak, tüm olası olurlu çözümlerden amaç fonksiyonu değerini en iyi hale getiren karar değişkeni değerlerini barındıran çözüme "en iyi" (optimum) çözüm denilir.

Sonuç olarak tüm kavramları birarada yazarak *tam matematiksel modeli* aşağıdaki gibi yazabiliriz:

```
enküçükle (minimize) 
      180x + 160y
öyle ki (subject to) 
      6x + y \ge 123x + y \ge 84x + 6y >= 24 
      x <= 5 
      y <= 5 
x,y >= 0
```
Yukarıda verilen matematiksel model aşağıdaki biçimdedir:

- tüm değişkenler süreklidir (continuous)
- tek bir amaç vardır (enbüyükleme (maximize) veya enküçükleme (minimize))
- amaç ve kısıt fonksiyonları doğrusaldır. Fonksiyondaki her terim ya sabit sayıdır ya da bir sabitle çarpılmış değişkendir (örneğin 24, 0, 4*x*, 6*y* doğrusal terimlerdir fakat *xy*, *x*<sup>2</sup> doğrusal değildir).

Yukarıdaki üç koşulu sağlayan herhangi bir formülasyon bir "Doğrusal Program"dır (DP; linear program - LP).

Bir sorunu DP ile incelediğimizde yukarıdaki koşullara uymak için bazı varsayımlar yaparız. Ele aldığımız örnekte haftalık çalışma gün sayısının kesirli olabileceği (tam sayı olmak zorunda olmaması) gibi. Aslında bu tip sorunları çözmek için "Tam sayılı programlama" (*integer programming*- IP) teknikleri de kullanılabilir.

Matematiksel model (formülasyon) kurulduktan sonra algoritma adı verilen sayısal bir çözüm tekniği kullanılarak amaç fonksiyonunun "en iyi" (optimum) değerini verecek (enbüyükleme sorunlarında en büyük, enküçüklemede en küçük) ve tüm kısıtları sağlayacak şekilde karar değişkeni değerleri bulunur.

**"***YA, gerçek hayat sistemlerinin matematiksel modellerle temsil edilmesi ve en iyi çözümü bulmak için kurulan modellere sayısal yöntemler (algoritmalar) uygulanmasıdır."* 

## **3. DOĞRUSAL PROGRAMLAMA**

Two Mines örneği incelenirse, bir matematiksel modelin bir "Doğrusal Program" (DP; linear program - LP) olması için aşağıdaki koşulları sağlaması gerektiği görülür:

- Tüm değişkenler süreklidir (continuous)
- Tek bir amaç vardır (enbüyükleme (maximize) veya enküçükleme (minimize))
- Amaç ve kısıt fonksiyonları doğrusaldır. Fonksiyondaki her terim ya sabit sayıdır ya da bir sabitle çarpılmış değişkendir

DP'ler önemlidir çünkü:

- çok sayıda sorun DP olarak formüle edilebilir
- "Simpleks algoritması" kullanılarak DP'ler çözülebilir ve en iyi çözüm bulunabilir DP'lerin temel uygulama alanlarına aşağıda çeşitli örnekler verilmiştir:
- Üretim planlama
- Rafineri yönetimi
- Karışım
- Dağıtım
- Finansal ve ekonomik planlama
- İşgücü planlaması
- Tarımsal planlama
- Gıda planlama

DP'ler için dört temel varsayım söz konusudur:

- Oransallık
	- o Her karar değişkeninin amaç fonksiyonuna katkısı karar değişkeninin değeri ile orantılıdır (Dört asker üretmenin amaç fonksiyonuna (kâra) katkısı (4×\$3=\$12) bir askerin amaç fonkisyonuna katkısının (\$3) tam olarak dört katıdır.)
	- o Her karar değişkeninin kısıtların sol tarafına katkısı karar değişkeninin değeri ile orantılıdır. (Üç asker üretmek gerekli montaj zamanı (2 saat  $\times$  3 =

6 saat) tam olarak bir asker üretmek için gerekli montaj zamanının (2 saat) üç katıdır.)

- Toplanabilirlik
	- o Herhangi bir karar değişkeninin amaç fonksiyonuna katkısı diğer karar değişkenlerinin değerlerinden bağımsızdır. (Trenin (*x*2) değeri ne olursa olsun, asker (*x*1) üretmek her zaman amaç fonksiyonuna 3*x*1 dolar katkı yapacaktır.)
	- o Herhangi bir karar değişkeninin kısıt sol tarafına katkısı diğer karar değişkenlerinin değerlerinden bağımsızdır. (*x*1'in değeri ne olursa olsun, *x*<sup>2</sup> üretimi *x*2 saat montaj ve *x*2 saat marangozluk gerektirir.)

*Sonuç 1*: Amaç fonksiyonu değeri her bir karar değişkeninin katkısının toplamına eşittir.

*Sonuç 2*: Her bir kısıdın sol taraf değeri her bir karar değişkeninin katkısının toplamına eşittir.

• Bölünebilirlik

Karar değişkenleri tam sayı olmayan değerler alabilir. Eğer tam sayı değerler kullanmak şartsa TP kullanılmalıdır. (1.69 tren üretmek kabul edilebilir.)

• Kesinlik

Her parametre kesin olarak bilinmektedir.

## **3.1 DP'NİN FORMÜLASYONU**

## **3.1.1 Giapetto Örneği**

## *(Winston 3.1., s. 49)*

Giapetto tahtadan oyuncak asker ve tren yapmaktadır. Satış fiyatları, bir oyuncak asker için \$27, bir oyuncak tren için \$21'dır. Bir asker için \$10'lık hammadde ve \$14'lık işçilik kullanılmaktadır. Bir tren için ise söz konusu rakamlar sırasıyla \$9 ve \$10'dır. Her bir asker için 2 saat montaj ve 1 saat marangozluk gerekirken, her bir tren için 1 saat montaj ve 1 saat marangozluk gerekmektedir. Eldeki hammadde miktarı sınırsızdır, fakat haftada en çok 100 saat montaj ve 80 saat marangozluk kullanabilen Giapetto'nun haftada en fazla 40 oyuncak asker satabileceğini göz önünde bulundurarak karını enbüyüklemek için hangi oyuncaktan haftada kaç adet üretmesi gerektiğini bulunuz.

#### **Yanıt**

*Karar değişkenleri* tam olarak verilmesi gereken (bu sorunda Giapetto tarafından) kararları tanımlamalıdır. Giapetto bir haftada kaç oyuncak asker ve tren yapacağına karar vermelidir. Bu karara göre aşağıdaki karar değişkenleri tanımlanabilir:

 $x_1$  = bir haftada üretilen asker sayısı

 $x_2$  = bir haftada üretilen tren sayısı

*Amaç fonksiyonu* karar değişkenlerinin bir fonksiyonudur. Gelir veya karını enbüyüklemek ya da maliyetini enküçüklemek isteyen karar vericinin amacını yansıtır. Giapetto haftalık karını (*z*) enbüyüklemek isteyecektir.

Bu sorunda kar

(haftalık gelir) – (hammadde satınalma maliyeti) – (diğer değişken maliyetler) olarak formüle edilebilir. Bu durumda Giapetto'nun amaç fonksiyonu:

Enbüyükle  $z = 3x_1 + 2x_2$ 

*Kısıtlar* karar değişkenlerinin alabileceği değerler üzerindeki, sınırlamaları gösterir. Herhangi bir sınırlama olmazsa Giapetto çok fazla sayıda oyuncak üreterek çok büyük kar elde edebilir. Fakat gerçek hayatta olduğu gibi burada da kısıtlar vardır

Haftalık kullanılabilen montaj işçiliği zamanı

Haftalık kullanılabilen marangozluk zamanı

Askerler için haftalık talep

*İşaret sınırlamaları* da eğer karar değişkenleri salt negatif olmayan değerler alıyorsa kullanılmalıdır (Giapetto negatif sayıda asker veya tren üretemez!).

Dr. Y. İlker Topcu (www.ilkertopcu.net) 11

Yukarıdaki tüm bu özellikler aşağıdaki *Doğrusal Programlama* (DP; Linear Programming - LP) modelini verir:

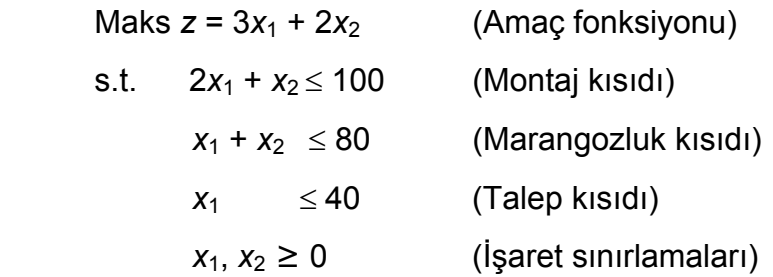

Eğer (*x*1,*x*2)'nin bir değeri (bir çözüm) tüm bu kısıtları ve işaret sınırlamalarını sağlarsa, söz konusu çözüm *olurlu bölge*dedir (feasible region).

Grafik olarak ya da hesaplayarak sorun çözüldüğünde olurlu bölgedeki çözümlerden amaç fonksiyon değeri en yüksek olan çözümün (*x*1,*x*2) = (20,60) olduğunu ve *z*=180 değerini verdiğini buluruz. Bu çözüm *en iyi çözüm*dür (optimal solution).

#### **Rapor**

Haftada 20 asker ve 60 tren üretilmesi durumunda kar \$180 olacaktır. Kar miktarları, eldeki işçilik ve talebe göre elde edilebilecek en büyük kar budur. Daha fazla işçilik bulunursa kar çoğalabilir.

## **3.1.2 Reklam Örneği**

## *(Winston 3.2, s. 61)*

Dorian şirketi, yüksek gelirli müşterileri için otomobil ve jeep üretmektedir. Televizyondaki tiyatro oyunlarına ve futbol maçlarına bir dakikalık spot reklamlar vererek satışlarını arttırmayı hedeflemektedir. Tiyatro oyununa verilen reklamın maliyeti \$50bin'dir ve hedef kitledeki 7 milyon kadın ve 2 milyon erkek tarafından seyredilebilir. Futbol maçına verilen reklamın maliyeti ise \$100bin'dir ve hedef kitledeki 2 milyon kadın ve 12 milyon erkek tarafından seyredilebilir. Dorian yüksek gelirli 28 milyon kadın ve 24 milyon erkeğe en az maliyetle nasıl ulaşır?

## **Yanıt**

Karar değişkenleri aşağıdaki gibi belirlenebilir:

*x*1 = tiyatro oyununa verilen reklam sayısı

*x*2 = futbol maçına verilen reklam sayısı

Sorunun modeli:

min  $z = 50x_1 + 100x_2$ öyle ki 7*x*<sub>1</sub> + 2*x*<sub>2</sub> ≥ 28  $2x_1 + 12x_2 \geq 24$ *x*<sub>1</sub>, *x*<sub>2</sub>≥0

Grafik çözüm yapılırsa  $(x_1, x_2) = (3.6, 1.4)$  değerleri için amaç fonksiyonunun en iyi değeri *z* = 320 olarak bulunur.

Grafiğe bakılarak en iyi tamsayılı çözüm (*x*1,*x*2) = (4, 2) olarak bulunabilir.

## **Rapor**

Hedeflenen kitleye ulaşmak için en az maliyetli çözüm 4 adet reklamı tiyatro oyununda ve 2 adet reklamı futbol maçında kullanmak gerekir. Bu durumda Dorian \$400bin reklam masrafı yapacaktır.

## **3.1.3 Beslenme Örneği**

## *(Winston 3.4., s. 70)*

Bayan Fidan dört "temel gıda grubu" ile beslenmektedir: kek, çikolatalı dondurma, kola, ananaslı pasta. Bir adet kek \$0.5'a, bir kaşık dondurma \$0.2'a, bir şişe kola \$0.3'a ve bir dilim pasta \$0.8'a satılmaktadır. Her gün en az 500 kalori, 6 oz. çikolata, 10 oz. şeker ve 8 oz. yağ alması gereken Bayan Fidan en az maliyetle bu gereksinimlerini nasıl karşılar? Aşağıdaki tabloyu kullanarak bir DP modeli kurup sorunu çözünüz.

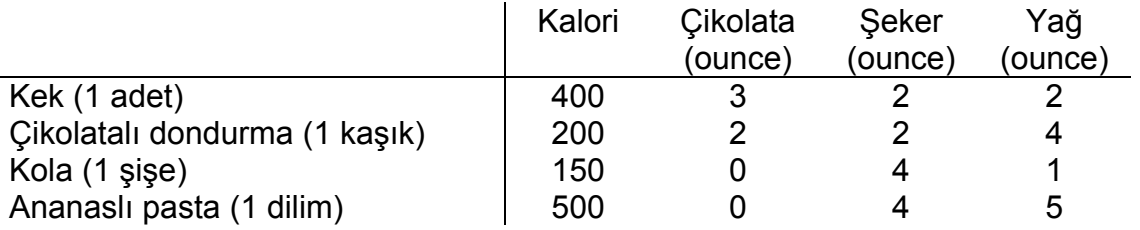

## **Yanıt**

Karar değişkenleri:

*x*1: günlük yenilecek kek sayısı

*x*2: günlük yenilecek kaşık dondurma sayısı

*x*3: günlük içilecek şişe kola sayısı

*x*4: günlük yenilecek dilim pasta sayısı

şeklinde belirlenebilir.

Bu durumda amaç fonksiyonu (cent cinsinden toplam günlük maliyet):

min  $w = 50 x_1 + 20 x_2 + 30 x_3 + 80 x_4$ 

Kısıtlar:

 400 *x*1 + 200 *x*2 + 150 *x*3 + 500 *x*4 > 500 (günlük kalori)  $3 x_1 + 2 x_2$  > 6 (günlük çikolata)  $2 x_1 + 2 x_2 + 4 x_3 + 4 x_4 > 10$  (günlük şeker)  $2 x_1 + 4 x_2 + x_3 + 5 x_4 \ge 8$  (günlük yağ) *xi* > 0, *i* = 1, 2, 3, 4 (işaret sınırlamaları!)

#### **Rapor**

Bayan Fidan günde 3 kaşık dondurma yiyip 1 şişe kola içerek tüm besin gereksinimlerini karşılayabilir ve sadece 90 cent harcar (w=90, x<sub>2</sub>=3, x<sub>3</sub>=1).

## **3.1.4 Postane Örneği**

*(Winston 3.5., s. 74)* 

Bir postanede haftanın her günü farklı sayıda elemana gereksinim duymaktadır. Sendika kurallarına göre bir eleman 5 gün peş peşe çalışmakta diğer iki gün izin yapmaktadır. Çalıştırılması gereken toplam en az eleman sayısını aşağıdaki iş yüküne göre hesaplayınız.

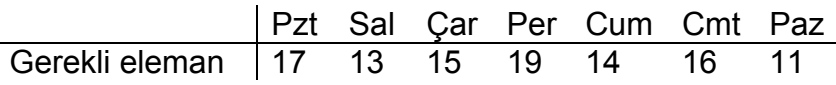

## **Yanıt**

Karar değişkenleri *x*i (i. gün çalışmaya başlayan eleman sayısı) olsun Matematiksel olarak DP modeli aşağıdaki gibi oluşturulabilir:

> min *z* = *x*1 +*x*2 +*x*3 +*x*4 +*x*5 +*x*6 +*x*7 *x*1 +*x*4 +*x*5 +*x*6 +*x*7 ≥ 17 *x*1 +*x*2 +*x*5 +*x*6 +*x*7 ≥ 13 *x*1 +*x*2 +*x*3 +*x*6 +*x*7 ≥ 15 *x*1 +*x*2 +*x*3 +*x*4 +*x*7 ≥ 19 *x*1 +*x*2 +*x*3 +*x*4 +*x*5 ≥ 14 +*x*2 +*x*3 +*x*4 +*x*5 +*x*6 ≥ 16 +*x*3 +*x*4 +*x*5 +*x*6 +*x*7 ≥ 11 x*t*≥0, ∀t

## **Rapor**

(*xt*) = (4/3,10/3,2,22/3,0,10/3,5), z = 67/3 şeklindedir.

Karar değişkeni değerleri yakın tamsayılara yuvarlanırsa (*xt*) = (2,4,2,8,0,4,5),

*z*=25 çözümü bulunur (yanlış olabilir!).

Elde edilen Tamsayılı Lindo çözümüne göre ise amaç fonksiyonun en iyi değeri *z*=23'dür ve ( $x_t$ ) = (4,4,2,6,0,4,3) şeklindedir.

## **3.1.5 Sailco Örneği**

## *(Winston 3.10., s. 99)*

Sailco şirketi gelecek dört mevsimde kaç adet yelkenli üreteceğine karar verecektir. Talep sırasıyla 40, 60, 75 ve 25 yelkenlidir. Sailco tüm talepleri zamanında karşılamalıdır. Başlangıçta Sailco'nun envanterinde 10 yelkenli vardır. Normal mesai ile bir mevsimde 40 yelkenli üretebilen şirket yelkenli başına \$400 işçilik maliyetine maruz kalmaktadır. Fazla mesai ile yapılan her ek yelkenli için ise işçilik maliyeti \$450'dır. Herhangi bir mevsimde yapılan yelkenli ya talebi karşılamak için kullanılıp satılır ya da envantere konulur. Bir yelkenlinin bir mevsim envanterde tutulması durumunda ise \$20 envanter taşıma maliyeti oluşmaktadır.

## **Yanıt**

*t* = 1,2,3,4 için karar değişkenleri

*xt* = *t*. mevsimde normal mesai ile üretilen yelkenli sayısı

*yt* = *t*. mevsimde fazla mesai ile üretilen yelkenli sayısı

Envanter hesaplarının yapılabilmesi için kullanılacak değişkenler:

*it* = *t*. mevsimin sonunda envanterdeki yelkenli sayısı

*dt* = *t*. dönem için yelkenli talebi

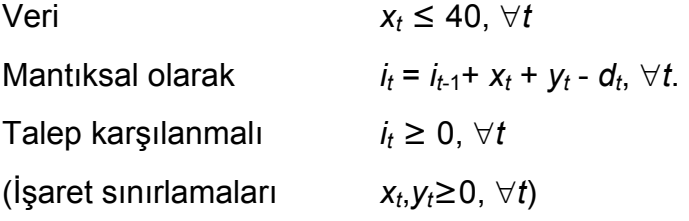

Bu kısıt kümelerini kullanarak toplam maliyet *z*'yi enküçüklemeliyiz:

 $z = 400(x_1+x_2+x_3+x_4) + 450(y_1+y_2+y_3+y_4) + 20(i_1+i_2+i_3+i_4)$ 

## **Rapor**

Lindo en iyi çözümü (*x*1, *x*2, *x*3, *x*4) = (40, 40, 40, 25), (*y*1, *y*2, *y*3, *y*4) = (0, 10, 35, 0) ve toplam maliyet = \$78450.00 olarak verir. Üretim çizelgesi:

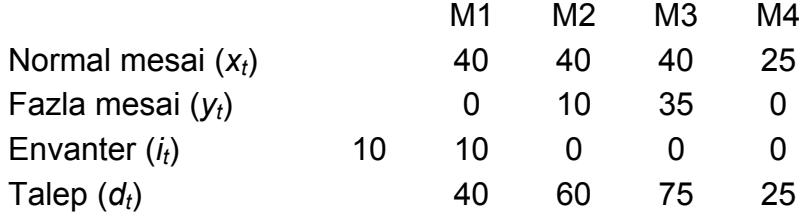

## **3.1.6 Müşteri Hizmet Düzeyi Örneği**

## *(Winston 3.12, s. 108)*

Bir bilgisayar şirketinde müşteri hizmetleri için deneyimli uzmana olan talep (adamsaat/ay) aşağıdaki gibidir:

> *t* Ocak Sub Mart Nis May *dt* 6000 7000 8000 9500 11000

Ocak ayı başında şirkette 50 deneyimli uzman vardır. Her uzman ayda 160 saat çalışabilir. Yeni bir uzmanı yetiştirmek için deneyimli uzmanlar 50 saat ayırmaktadır ve söz konusu uzmanın eğitimi bir ayda tamamlanmaktadır. Her deneyimli uzmana ayda \$2000, her yeni uzmana ise ayda \$1000 ödenmektedir. Her ay deneyimli uzmanların %5'i işten ayrılmaktadır. Şirket hem hizmet talebini karşılamak istemekte hem de maliyetleri enazlamak istemektedir. Sorunu çözmek için DP modeli kurunuz.

## **Yanıt**

Karar değişkenleri:

*xt* = *t* ayında eğitilecek uzman sayısı

İşlem yapabilmek için kullanılan diğer değişkenler ise

*yt* = *t*. ayın başında şirketteki deneyimli uzman sayısı

 $d_t = t$ . ayın hizmet talebi

Bu durumda

```
min z = 2000(y_1 + ... + y_5) + 1000(x_1 + ... + x_5)
```
öyle ki

160 $y_t$ -50 $x_t$  ≥  $d_t$  for  $t = 1,...5$  $y_1 = 50$  $y_t = .95y_{t-1} + x_{t-1}$  for  $t = 2,3,4,5$ *xt*,*yt*≥0

## **3.2 DP'NİN ÇÖZÜMÜ**

## **3.2.1 DP Çözümleri: Dört Durum**

Bir DP çözüldüğü zaman aşağıdaki dört durumdan biri ile karşılaşılır:

- 1. DP'nin **bir tek en iyi çözüm**ü vardır.
- 2. DP'nin **alternatif (çok sayıda) en iyi çözüm**leri vardır. Birden fazla (aslında sonsuz sayıda) en iyi çözüm bulunur.
- 3. DP **olurlu değildir** (infeasible). Hiç olurlu çözümü yoktur (Olurlu bölgede nokta yoktur).
- 4. DP **sınırlı değildir** (unbounded). Olurlu bölgedeki noktalar sonsuz büyüklükte amaç fonksiyon değeri vermektedir.

## **3.2.2 Grafik Çözüm**

Sadece iki değişkenli herhangi bir DP'nin çözümü grafiksel olarak bulunabilir

## **Örnek 1. Giapetto**

(*Winston 3.1, s. 49*)

Giapetto DP'nin sadece iki karar değişkeni olduğundan grafik üzerinde çözüme gidilebilir

## **Yanıt**

The feasible region is the set of all points satisfying the constraints.

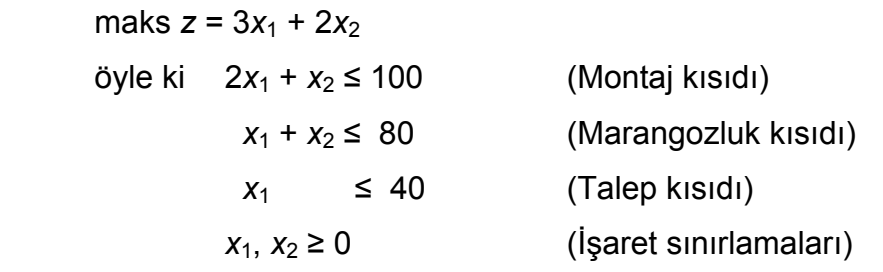

Aşağıdaki kısıtları sağlayan noktalar kümesi olurlu bölgedir. DP'yi sağlayan noktalar kümesi DGFEH beşgeni ile sınırlandırılmıştır. Bu beşgen (boyalı bölge) **üzerinde**ki veya **içinde**ki herhangi bir nokta **olurlu bölge**dedir.

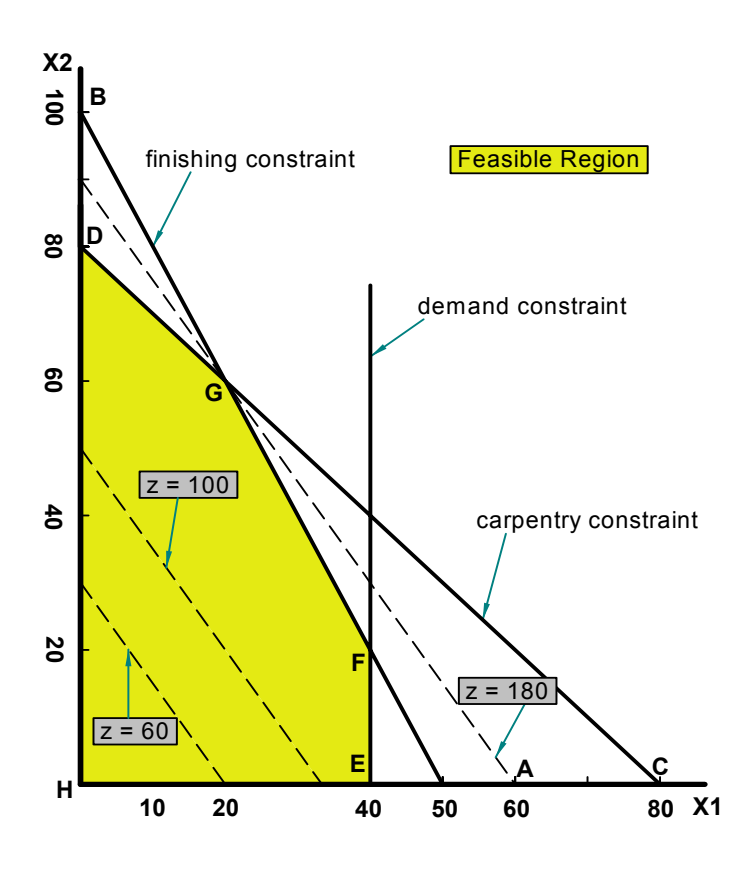

DP için olurlu bölgeyi belirledikten sonra en iyi çözüm için araştırma yapılabilir. **En iyi çözüm**, olurlu bölgede *en fazla z* değerini veren noktadır (enbüyükleme sorunu).

En iyi çözümü bulmak için, z değerleri aynı olan bir doğru çizilir. Enbüyükleme sorunu için bu çizgi **eş kar** (isoprofit) doğrusu; enküçükleme sorunu içinse **eş maliyet** (isocost) doğrusu olarak isimlendirilir (*Şekilde z = 60, z = 100 ve z = 180 için eş kar doğruları görülmektedir*).

Bir tek en iyi çözüm varsa, eş kar doğrusu olurlu bölgeyi terk ederken bir köşe (vertex - corner) ile kesişir.

Bu DP için en iyi çözüm *z* = 180 için G noktası (*x*1, *x*2) = (20,60) şeklindedir.

Karar değişkenlerinin en iyi çözüm değerleri kullanıldığında bir kısıdın sol taraf değeri ile sağ taraf değeri eşitse o kısıt *aktif* (sıkı; binding, tight) bir kısıttır.

Karar değişkenlerinin en iyi çözüm değerleri kullanıldığında bir kısıdın sol taraf değeri ile sağ taraf değeri eşit değilse o kısıt *aktif olmayan* (nonbinding) bir kısıttır.

Giapetto DP'de montaj işçiliği ve marangozluk kısıtları aktiftir. Öte yandan talep kısıdı aktif olmayan bir kısıttır çünkü en iyi çözümde  $x_1$  < 40 ( $x_1$  = 20).

## **Örnek 2. Reklam**

## (*Winston 3.2, s. 61*)

Reklam DP'nin sadece iki karar değişkeni olduğundan grafik üzerinde çözüme gidilebilir

## **Yanıt**

Aşağıdaki kısıtları sağlayan noktalar kümesi olurlu bölgedir.

min  $z = 50x_1 + 100x_2$  öyle ki 7*x*1 + 2*x*<sup>2</sup> ≥ 28 (yüksek gelirli kadın)  $2x_1 + 12x_2 \ge 24$  (yüksek gelirli erkek) *x*<sub>1</sub>, *x*<sub>2</sub> ≥ 0

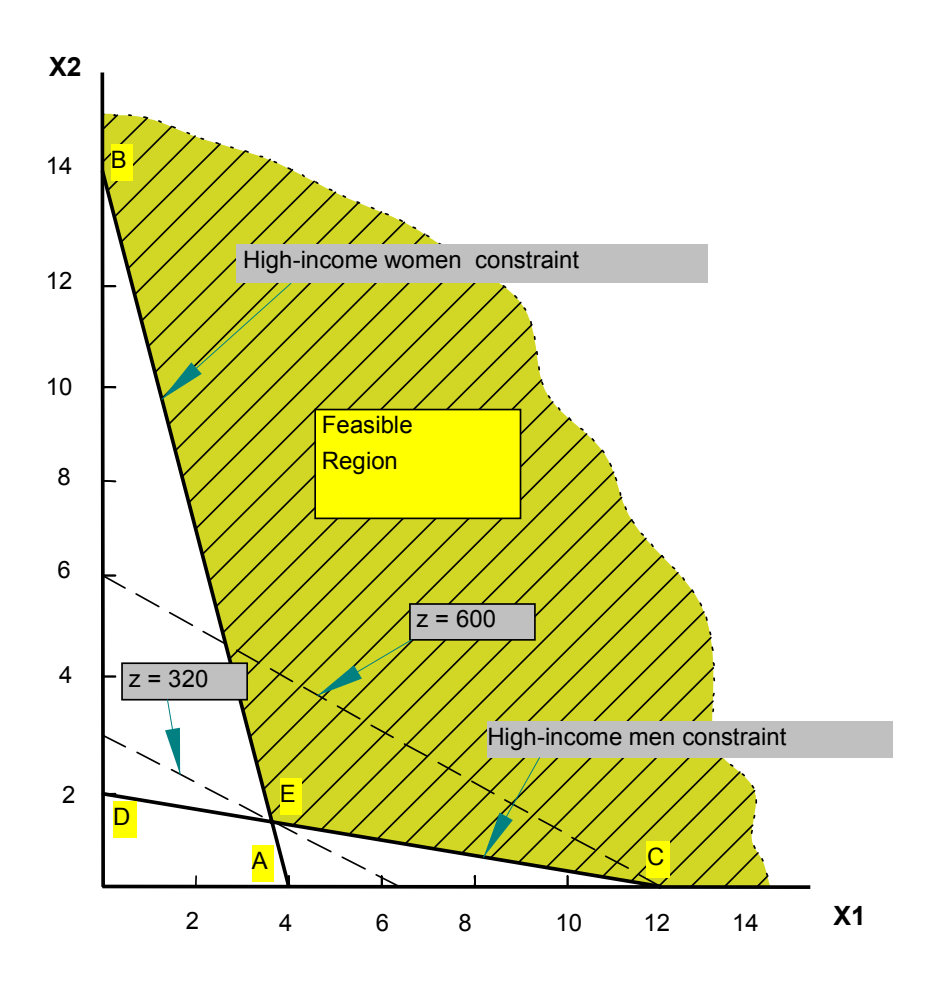

Dorian toplam reklam maliyetini enküçüklemek istediği için sorunun en iyi çözümü olurlu bölgede *en az z* değerini veren noktadır.

En az *z* değerli eş maliyet doğrusu E noktasından geçmektedir; bu yüzden en iyi çözüm *x*1 = 3.6, *x*2 = 1.4 ve *z* = 320 şeklindedir.

Hem yüksek gelirli kadın hem de yüksek gelirli erkek kısıtları sağlandığı için her ikisi de aktif kısıtlardır.

## **Örnek 3. İki Maden**

min 
$$
180x + 160y
$$
  
\n $6y \neq 12$   
\n $3x + y >= 8$   
\n $4x + 6y >= 24$   
\n $x <= 5$   
\n $y <= 5$   
\n $x, y >= 0$ 

## **Yanıt**

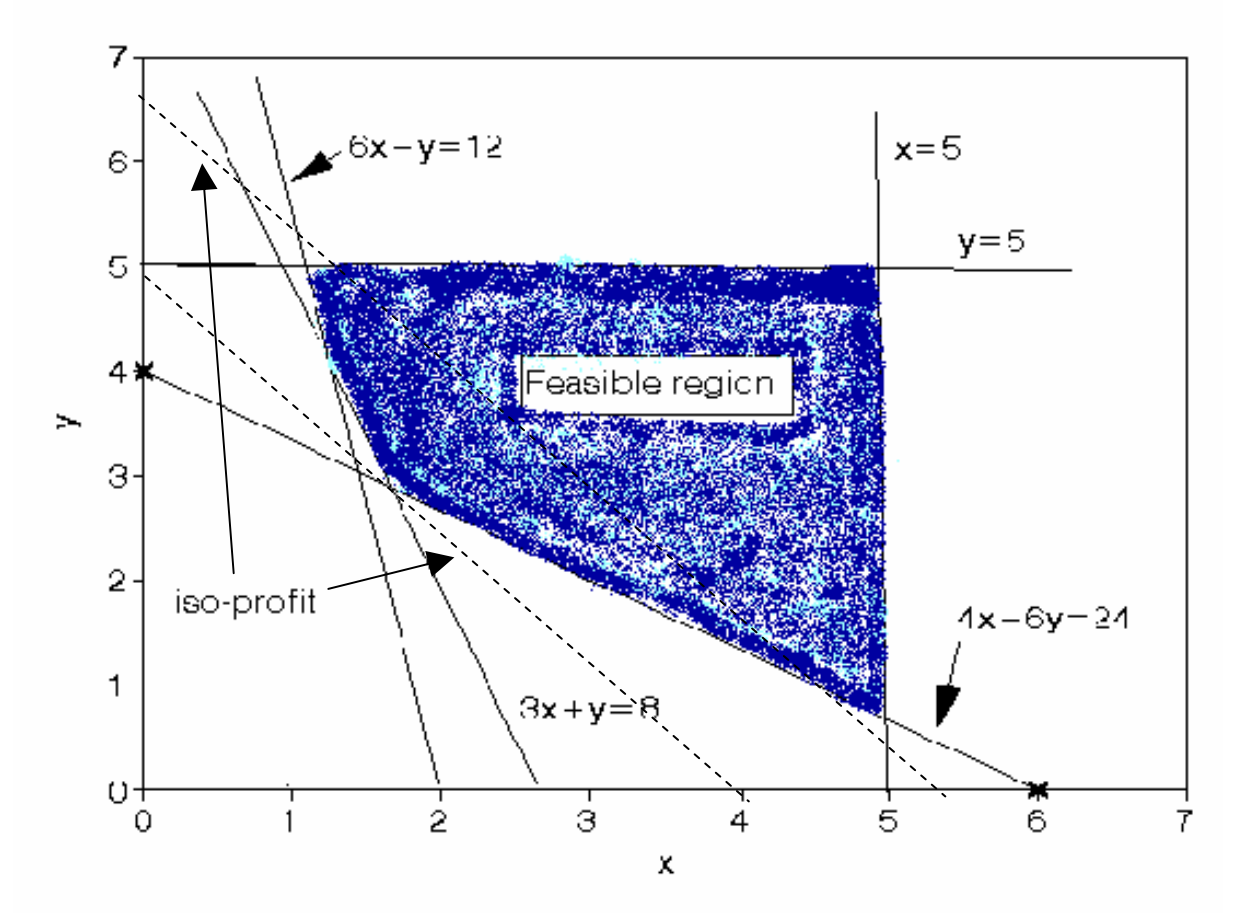

En iyi çözüm için maliyet 765.71'dir. 1.71 gün X madeni ve 2.86 gün Y madeni çalıştırılmalıdır.

## **Örnek 4. Değiştirilmiş Giapetto**

marks 
$$
z = 4x_1 + 2x_2
$$

\ns.t.  $2x_1 + x_2 \le 100$  (Finishing constraint)

\n $x_1 + x_2 \le 80$  (Carpentry constraint)

\n $x_1 \le 40$  (Demand constraint)

\n $x_1, x_2 \ge 0$  (Sign restrictions)

**Yanıt** 

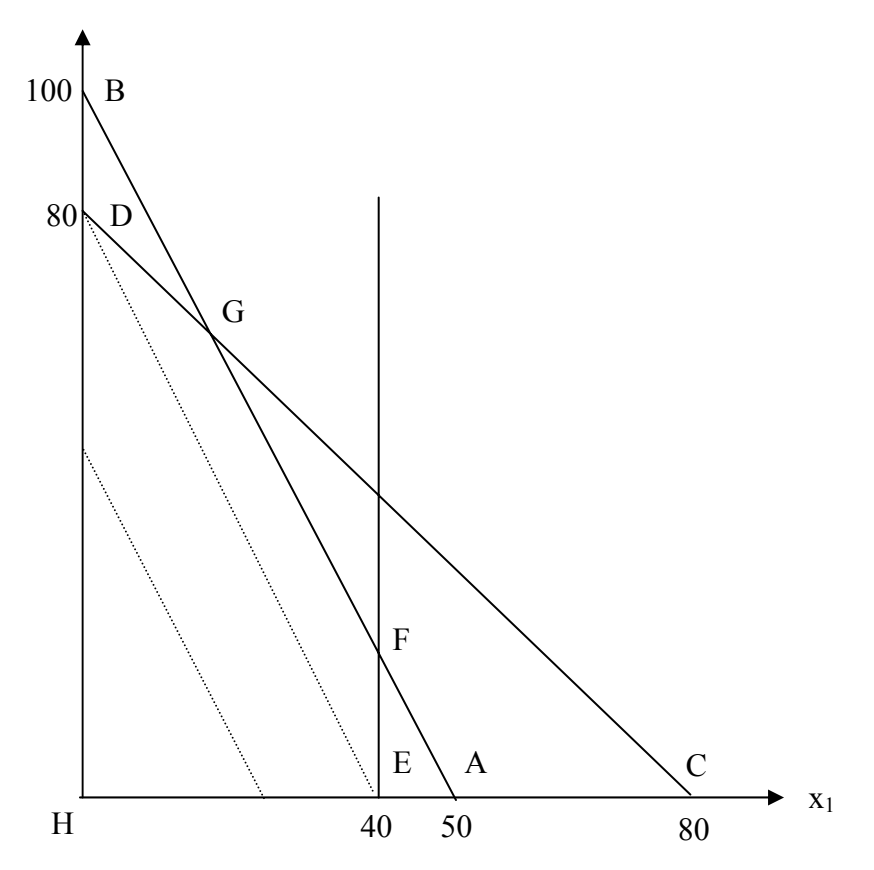

G (20, 60) ve F (40, 20) noktaları arasındaki doğru üzerindeki noktalar **alternatif en iyi çözümler**i verir.

0≤*c*≤1 için

*c* [20 60] + (1-*c*) [40 20] = **[40-20***c***, 20+40***c***]**

en iyi çözümdür.

Tüm en iyi çözümler için en iyi amaç fonksiyon değeri 200'dür.

## **Örnek 5. Değiştirilmiş Giapetto (v. 2)**

*x*<sup>2</sup> ≥ 90 (Tren talebi) kısıdını ekleyelim.

## **Yanıt**

Olurlu bölge yoktur: **Olurlu olmayan DP**

## **Örnek 6. Değiştirilmiş Giapetto (v. 3)**

Sadece *x*<sub>2</sub> ≥ 90 kısıdı olsun.

## **Yanıt**

Eş kar doğrusu olurlu bölgeyi terk edemez: **Sınırlı olmayan DP**

## **3.2.3 Simpleks Algoritması**

Tüm DP sorunlarının (ikiden fazla sayıda karar değişkeni olanların da) en iyi çözümü olurlu bölgenin bir köşesindedir. Simpleks algoritması bu gerçeği kullanarak çözüme gider.

Başlangıçta olurlu bölgenin bir köşesi ile işleme başlanır ve eğer söz konusu köşe en iyi çözümü vermezse yeni bir adım (iterasyon) işletilerek amaç fonksiyonunu iyileştiren (veya aynı bırakan) başka bir komşu köşeye geçilir. Bu adımlar en iyi DP çözümü bulununcaya kadar sürer.

DP'leri çözmek için kullanılan simpleks algoritması Dantzig tarafından 1940'lı yılların sonunda geliştirilmiştir. Daha sonra algoritma geliştirilip yeni versiyonları geliştirilmiştir. Bunlardan biri olan "revised simpleks algoritması" DP çözümü için kullanılan bilgisayar paketlerinde kullanılmaktadır.

## **Adımlar**

- 1. DP'yi standart biçime çeviriniz
- 2. Bir temel olurlu çözüm (basic feasible solution bfs) bulunuz
- 3. Mevcut bfs'nin en iyi çözüm olup olmadığını araştırınız. En iyi ise sorun çözülmüştür, durunuz.
- 4. Mevcut bfs en iyi çözüm değilse, amaç fonksiyon değerini en çok iyileştirmek için hangi temel dışı değişkenin temel değişken olacağını (çözüme gireceğini) ve hangi temel değişkenin çözümden çıkıp temel dışı değişken olacağını saptayarak yeni bir bfs bulunuz.
- 5. Adım 3'e dönünüz.

## **İlgili kavramlar:**

- Standart biçim: tüm kısıtlar eşitliktir ve tüm değişkenler negatif olmayan değerler alır
- bfs: tüm değişkenlerin negatif olmayan değerler aldığı bir olurlu çözüm
- Temel dışı değişken: bfs'de değerleri 0'a eşit olan değişkenler
- Temel değişken: bfs'deki diğer değişkenler, standart biçimdeki eşitliklerin çözülmesi ile 0'dan büyük değerler alırlar

## **Örnek 1. Dakota Mobilya**

## *(Winston 4.3, s. 134)*

Dakota mobilya şirketi sıra, masa ve sandalye yapmaktadır. Her ürün için, aşağıdaki tabloda görüldüğü gibi, sınırlı miktarda kullanılabilen tahta, marangozluk ve montaj işçiliği gerekmektedir. Aynı tabloda ürünlerin satış fiyatları da verilmiştir. Haftada en fazla 5 masa satılabilmektedir. Haftalık karı enbüyükleyecek bir üretim planı oluşturunuz.

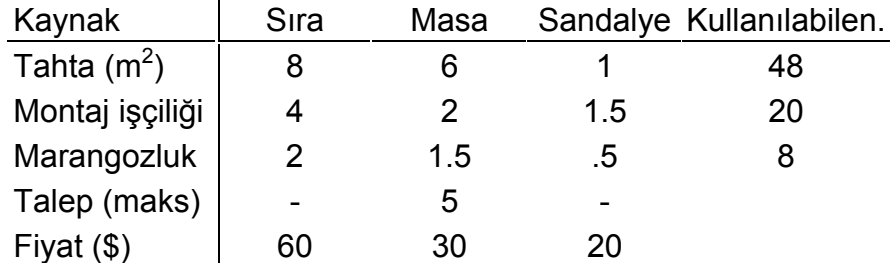

#### **DP Modeli:**

*x*1, *x*2, *x*3 bir haftada üretilen sıra, masa ve sandalye sayısı olsun. *z* ise Dakota'nın haftalık kar miktarını göstersin. Aşağıdaki DP'yi formüle edebiliriz

maks  $z = 60x_1+30x_2+20x_3$ öyle ki  $8x_1$ + 6 $x_2$ +  $x_3$  ≤ 48  $4x_1$ +  $2x_2$ +1.5 $x_3 \le 20$  $2x_1+1.5x_2+ .5x_3 \leq 8$  $x_2 \leq 5$  $x_1, x_2, x_3 \geq 0$ 

## **Simpleks algoritması ile çözüm**

Öncelikle gevşek (slack) değişkenler kullanarak DP modelini standart biçime getiriniz ve modeli kanonik bir şekilde yazınız.

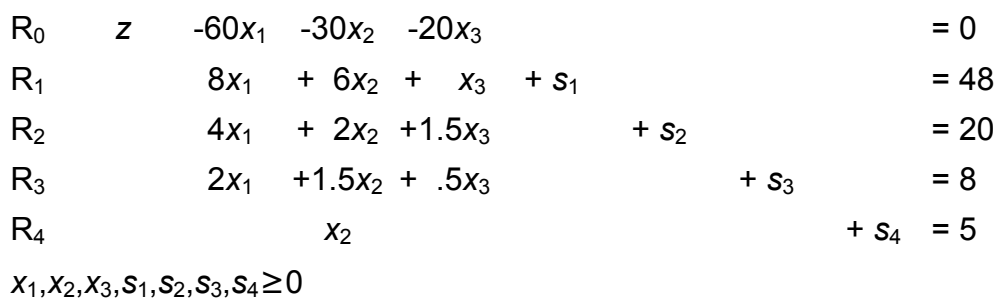

## Bir başlangıç temel olurlu çözümü bulunuz

Sorun için (*x*1, *x*2, *x*3) = 0 çözümü olurlu olduğundan, aşağıda verilen nokta bir başlangıç temel olurlu çözümdür (basic feasible solution – bfs):

 $x_1 = x_2 = x_3 = 0$ ,  $s_1 = 48$ ,  $s_2 = 20$ ,  $s_3 = 8$ ,  $s_4 = 5$ .

Bu bfs'de üç karar değişkeni *temel dışı değişken* (non-basic variables) ve üç gevşek değişken de *temel değişkendir* (basic variables) ve değerleri kanonik modeldeki eşitliklerden bulunur.

## Mevcut bfs'nin en iyi çözüm olup olmadığını kontrol ediniz

Temel dışı herhangi bir değişkenin değerinin çoğaltılması (temele girmesi) ile z'nin değerinin iyileşmesinin mümkün olup olmadığı araştırılır.

Eğer tüm temel dışı değişkenlerin amaç fonksiyon satırındaki (*0. satır; row 0 – R0*) katsayıları 0 ya da 0'dan büyükse (nonnegative), mevcut bfs en iyi (optimal) çözümdür (*z*'nin değeri daha çok iyileştirilemez).

Fakat örnekte tüm temel dışı değişkenlerin 0. satırdaki katsayıları negatiftir: Çözüm en iyi değildir.

## Yeni bfs'nin bulunması

.

- $\bullet$  Enbüyüklenmek istenen z en çok  $x_1$  sıfırdan farklı yapıldığı zaman çoğalır:  $x_1$ *giren değişken*dir
- R<sub>1</sub> incelendiğinde  $x_1$ 'in en fazla 6 olabileceği görülür. Aksi takdirde  $s_1 < 0$ olacaktır. Benzer şekilde R2 ve R3 sırasıyla 5 ve 4 sınırlarını verir. Son satırda *x*1 olmadığından herhangi bir sınırlama söz konusu değildir. Bu durumda tüm sınırlamaların (aslında sağ taraf değerlerinin giren değişken katsayılarına "oran"larının – *oran testi*) en küçüğü olan 4, *x*1'in alabileceği en büyük değerdir. *x*1 = 4 olduğunda *s*3 = 0 olup çözümden çıkar ve *çıkan değişken*  olarak isimlendirilir.
- R3 de *pivot denklem* olur. *x*1 temel değişken olduğu için birim matrise girecek şekilde sistem yeniden düzenlenir.

Yeni *pivot denklem* (R<sub>3</sub>/2):

 $R_3$  :  $x_1 + .75x_2 + .25x_3 + .5s_3 = 4$ 

 $R_3$ <sup>'</sup> kullanılarak x<sub>1</sub> tüm diğer satırlarda yok edilir.

 $R_0$ '=R<sub>0</sub>+60R<sub>3</sub>', R<sub>1</sub>'=R<sub>1</sub>-8R<sub>3</sub>', R<sub>2</sub>'=R<sub>2</sub>-4R<sub>3</sub>', R<sub>4</sub>'=R<sub>4</sub>

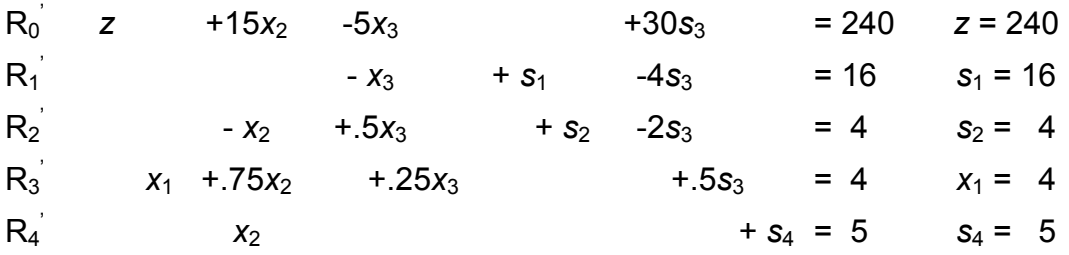

Yeni bf*s x*<sub>2</sub>=*x*<sub>3</sub>=*s*<sub>3</sub>=0, *x*<sub>1</sub>=4, *s*<sub>1</sub>=16, *s*<sub>2</sub>=4, *s*<sub>4</sub>=5 *seklindedir ve z*=240 olur

Mevcut bfs'in optimalliğini kontrol ediniz ve en iyi çözümü bulunana kadar adımları tekrar ediniz

- $x_3$  girer.
- Oran testi sonucu  $x_3 = 8$  bulunur;  $s_2$  çıkar: İkinci satır pivot denklem olur.
- $\bullet$  Pivot denklemde  $(R_2)$  giren değişkenin katsayısı 1 yapılır:

 $R_2$  $\overline{C}$  -2*x*<sub>2</sub>+*x*<sub>3</sub>+2*s*<sub>2</sub>-4*s*<sub>3</sub> = 8 (R<sub>2</sub><sup>+</sup>×2).

R2'' satır işlemleri ile diğer satırlarda giren değişken yok edilir:

 $R_0$ "= $R_0$ '+5 $R_2$ ",  $R_1$ "= $R_1$ '+ $R_2$ ",  $R_3$ "= $R_3$ '-.5 $R_2$ ",  $R_4$ "= $R_4$ '

Yeni bfs:  $x_2 = s_2 = s_3 = 0$ ,  $x_1 = 2$ ,  $x_3 = 8$ ,  $s_1 = 24$ ,  $s_4 = 5$ ;  $z = 280$ .

Sıfırıncı satırdaki tüm temel dışı değişkenlerin katsayısı pozitiftir (5x<sub>2</sub>, 10s<sub>2</sub>, 10s<sub>3</sub>). MEVCUT ÇÖZÜM EN İYİ ÇÖZÜMDÜR (OPTIMAL SONUÇ)

**Rapor:** Dakota mobilya şirketi haftalık karını enbüyüklemek için 2 sıra ve 8 sandalye üretmelidir. Bu durumda 280\$ kar eder.

## **Simpleks algoritması tablolarla gösterilirse**

(*Siz de tüm ödev ve sınavlarda her işlem için tablo kullanın!!!*)

```
maks z = 60x_1+30x_2+20x_3öyle ki 8x_1+ 6x_2+ x_3 ≤ 48
                             4x_1+ 2x<sub>2</sub>+1.5x<sub>3</sub> ≤ 20
                             2x_1+1.5x_2+ .5x_3 \leq 8x_2 \leq 5x<sub>1</sub>, x<sub>2</sub>, x<sub>3</sub> ≥ 0
```
## Başlangıç tablosu:

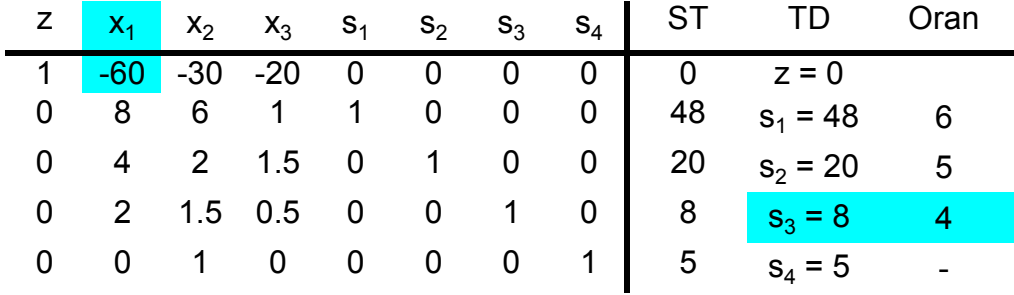

## İlk tablo:

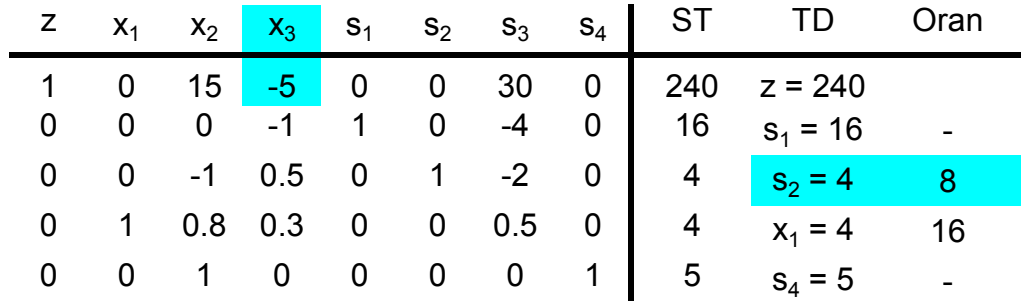

## İkinci ve en iyi tablo:

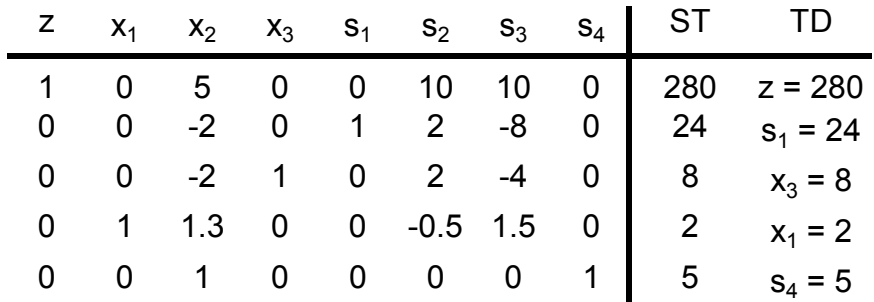

## **Örnek 2. Değiştirilmiş Dakota Mobilya**

Dakota örneğini \$35/masa olarak değiştirelim

Yeni *z* = 60  $x_1$  + 35  $x_2$  + 20  $x_3$ 

Yeni sorun için ikinci ve en iyi (optimal) tablo:

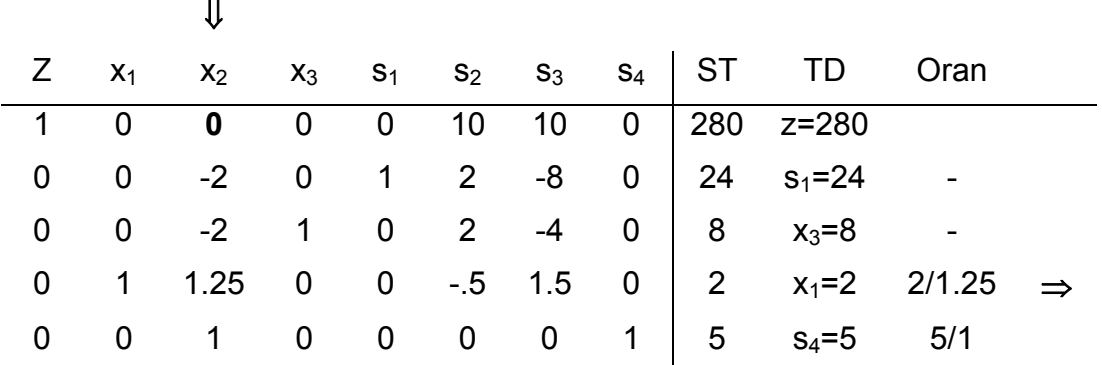

Bir diğer en iyi tablo:

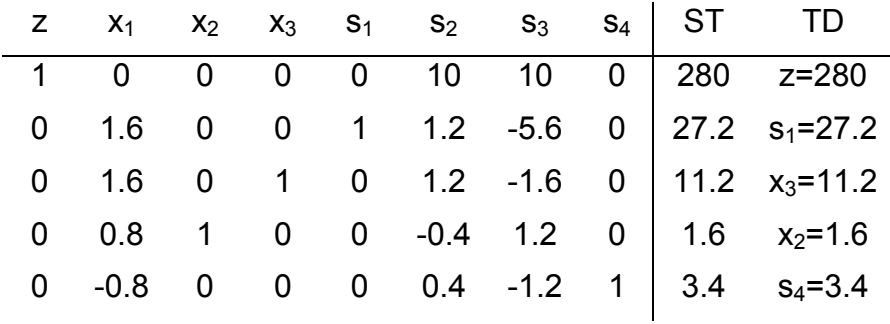

Bu yüzden en iyi çözüm aşağıdaki gibidir:

*z* **= 280 ve 0 ≤** *c* **≤ 1** için

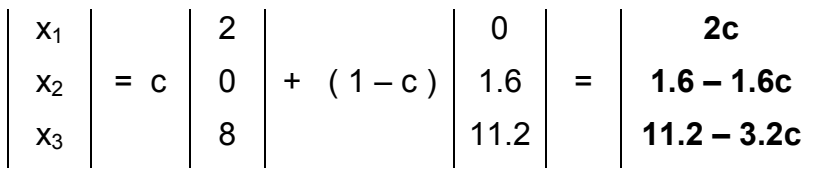

## **Örnek 3. Sınırlı Olmayan DP'ler**

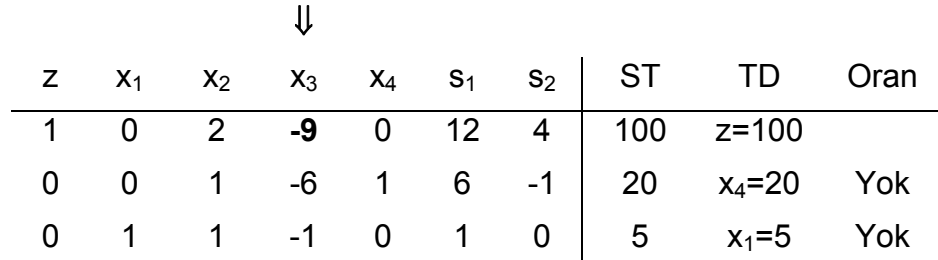

Oran testi yapılamadığı için çözülmek istenen DP sınırlı olmayan DP'dir.

## **3.2.4 Büyük M Yöntemi**

Eğer bir DP'de > veya = kısıtlar varsa, Simpleks yöntemi kullanılarak bir başlangıç temel olurlu çözümü (bfs) oluşturulamaz.

Bu durumda Büyük M (Big M) yöntemi veya İki Evreli (Two Phase) Simpleks yöntemi kullanılmalıdır.

Büyük M yöntemi Simpleks Algoritmasının bir türüdür: Soruna yapay (artificial) değişkenler de eklenerek bir bfs bulunur. DP'nin amaç fonksiyonu da sonuçta yapay değişkenlerin katsayıları 0 olacak şekilde yeniden düzenlenir.

#### **Adımlar**

- 1. Öncelikle tüm kısıtlar sağ taraf (ST; Right Hand Side RHS) değerleri negatif olmayacak şekilde düzenlenir (ST değeri negatif olan kısıtlar -1 ile çarpılır. Bu çarpım sonucu eşitsizliğin yönünün değişeceğini unutmayınız!). Düzenlemelerden sonra her kısıt <, > veya = kısıt olarak sınıflandırılır
- 2. Tüm kısıtlar standart biçime çevrilir. Eğer kısıt < kısıtsa, sol tarafa simpleks yönteminde olduğu gibi gevşek değişken *si* eklenir. Eğer kısıt > kısıtsa, sol taraftan bir fazlalık (excess) değişken *ei* çıkarılır.
- 3. Tüm > veya = kısıtların sol tarafına bir yapay değişken *ai* eklenir. Aynı zamanda yapay değişkenler için işaret sınırlaması (*ai* > 0) da eklenir.
- 4. *M* çok büyük bir sayı olsun. Eğer DP enküçükleme sorunu ise, amaç fonksiyonuna (her yapay değişken için) *Mai* eklenir. Eğer DP enbüyükleme sorunu ise, amaç fonksiyonuna (her yapay değişken için) -*Mai* eklenir.
- 5. Her yapay değişken başlangıç temel çözümünde olacağı için amaç fonksiyonundan (0. satır) elenmelidir (katsayıları sıfır olacak şekilde düzenleme yapılmalıdır). Daha sonra simpleks algoritmasının adımları kullanılarak (*M*'nin büyük bir sayı olduğu unutulmadan!) çözüme gidilir.

Yukarıdaki 5 adımla düzenlenen yeni DP'nin en iyi çözümünde tüm yapay değişkenler 0'a eşit çıkarsa, esas sorunun **en iyi çözüm**ü bulunmuştur.

Eğer yeni DP'nin en iyi çözümünde en az bir yapay değişken pozitif bir değer alırsa, esas sorun **çözümsüzdür** (infeasible)!!!

## **Örnek 1. Oranj Meyve Suyu**

## *(Winston 4.10., s. 164)*

Bevco şirketi, portakal gazozu ile portakal suyunu karıştırarak Oranj ismiyle portakallı meyve suları üretmektedir. Portakal gazozunun bir onsunda 0.5 oz. şeker ve 1 mg C vitamini vardır. Portakal suyunun bir onsunda ise 0.25 oz. şeker ve 3 mg C vitamini vardır. Bevco bir oz. portakal gazozu üretmek için 2¢, bir oz. portakal suyu üretmek için ise 3¢ harcamaktadır. Şirketin pazarlama bölümü Oranj'ı 10 oz.luk şişelerde satmak istemektedir. Bevco'nun her bir şişede en az 20 mg C vitamini bulunmasını ve en çok 4 oz. şeker olması şartını en az maliyetle karşılamasını sağlayınız.

## **DP Modeli**

*x*1 ve *x*2 bir şişe Oranj'da bulunması gereken portakal gazozu ve portakal suyu miktarı olsun. DP modeli aşağıdaki gibi kurulur.

min z = 2 x<sub>1</sub> + 3 x<sub>2</sub>  
\n0.5 x<sub>1</sub> + 0.25 x<sub>2</sub> 
$$
\le
$$
 4 (şeker kisid)  
\n x<sub>1</sub> + 3 x<sub>2</sub>  $\ge$  20 (C vit. kisid)  
\n x<sub>1</sub> + x<sub>2</sub> = 10 (10 oz'luk şişe kisidi)  
\n x<sub>1</sub>, x<sub>2</sub>  $\ge$  0

## **Büyük M yöntemi ile çözüm**

Adım 1. Tüm kısıtların ST değerleri negatif olmayacak şekilde kısıtları yeniden düzenleyiniz

Tüm kısıtların ST değeri pozitiftir

Adım 2. Tüm kısıtları standart biçime çeviriniz

 $z - 2x_1 - 3x_2 = 0$  $0.5 x_1 + 0.25 x_2 + s_1 = 4$  $x_1 + 3 x_2 - e_2 = 20$  $x_1$ +  $x_2$  = 10 tüm değişkenler > 0 Adım 3. > veya = kısıtlara *ai* yapay değişkenini ekleyiniz  $z - 2x_1 - 3x_2 = 0$  R<sub>0</sub>  $0.5 x_1 + 0.25 x_2 + s_1 = 4$  R<sub>1</sub>  $x_1$ + 3  $x_2$  -  $e_2$  +  $a_2$  = 20 R<sub>2</sub>

> $x_1 + x_2 + a_3 = 10$  R<sub>3</sub> tüm değişkenler > 0

Adım 4. Amaç fonksiyonuna *Ma<sub>i</sub>* ekleyiniz (min. sorunu için)

min  $z = 2x_1 + 3x_2 + M a_2 + M a_3$ 

Sıfırıncı satır (R0) aşağıdaki gibi olacaktır:

$$
z - 2x_1 - 3x_2 - M a_2 - M a_3 = 0
$$

Adım 5. Yapay değişkenleri  $R_0$ 'dan eleyecek şekilde yeni  $R_0$  oluşturunuz

 Yeni R0 = R0 + *M* R2 + *M* R3 ⇒ *z* + (2*M*–2) *x*1 + (4*M*–3) *x*2 – *M e*2 = 30*M* Yeni R0

Başlangıç tablosu:

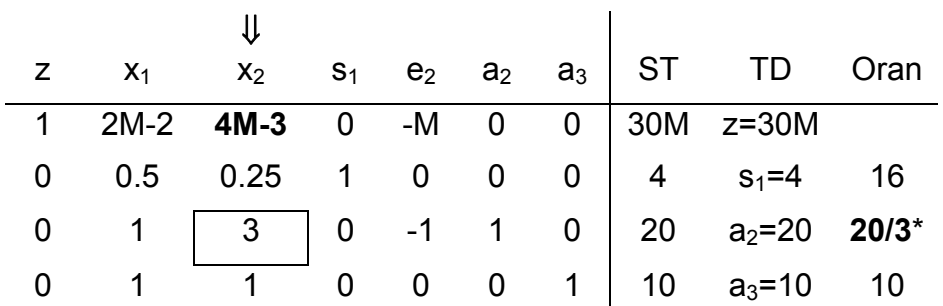

*Enküçükleme sorununda, sıfırıncı satır katsayısı "en pozitif" olan değişken giren değişkendir!* 

İlk tablo:

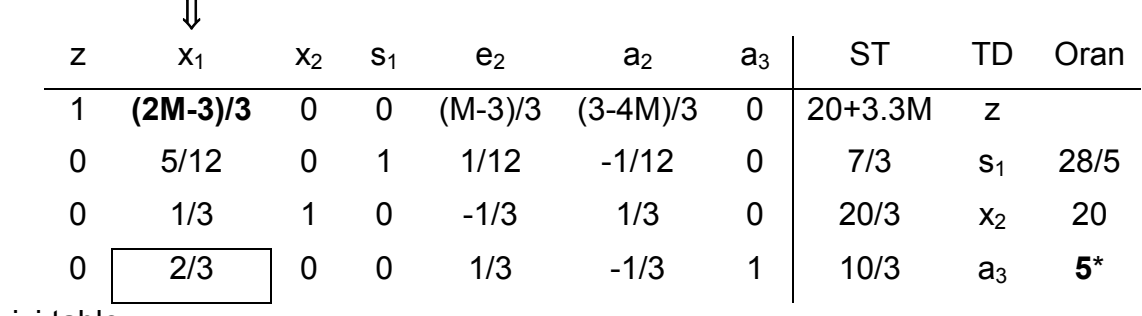

En iyi tablo:

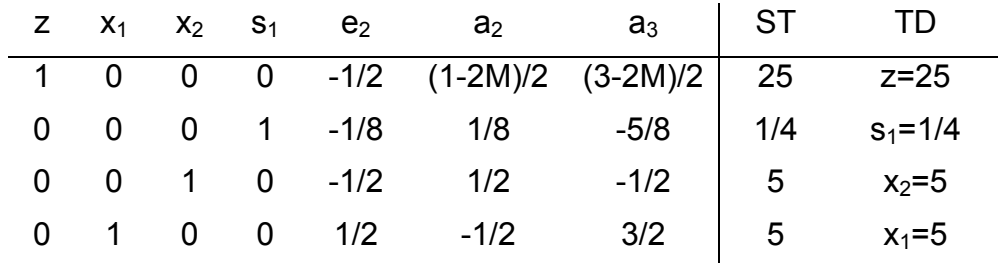

#### **Rapor:**

Bir şişe Oranj'da, 5 oz. portakal gazozu ve 5 oz. portakal suyu olmalıdır. Bu durumda toplam maliyet 25¢ olacaktır.

## **3.3 DUALİTE**

#### **3.3.1 Primal – Dual**

Herhangi bir DP ile ilişkisi olan bir diğer DP *dual* (eşters) olarak isimlendirilir. Dual bilgisi ekonomik ve duyarlılık analizi ile ilgili ilginç açıklamalar sağlar. Duali alınan DP *primal* olarak isimlendirilir. Primal model enbüyükleme sorunu ise dual enküçükleme sorunu olur. Bu kuralın tam tersi de doğrudur.

#### **3.3.2 Bir DP'nin Dualini Bulma**

*Normal enbüyükleme* sorununun duali *normal enküçükleme* sorunudur.

*Normal enbüyükleme sorunu tüm değişkenlerin 0 veya 0'dan büyük olduğu ve tüm kısıtların ≤ olduğu bir sorundur.* 

*Normal enbüyükleme sorunu tüm değişkenlerin 0 veya 0'dan büyük olduğu ve tüm kısıtların ≥ olduğu bir sorundur.* 

Benzer şekilde, normal enküçükleme sorununun duali de normal enbüyükleme sorunudur.

#### **Normal Enbüyükleme Sorununun Dualini Bulma**

PRİMAL

maks  $z =$   $c_1x_1 + c_2x_2 + ... + c_nx_n$  $\ddot{o}$ yle ki  $a_{11}x_1 + a_{12}x_2 + ... + a_{1n}x_n \leq b_1$  $a_{21}x_1 + a_{22}x_2 + \ldots + a_{2n}x_n \leq b_2$  … … … …  $a_{m1}x_1 + a_{m2}x_2 + \ldots + a_{mn}x_n \le b_m$ *xj* ≥ 0 (*j* = 1, 2, …,*n*)

DUAL

min w = 
$$
b_1y_1 + b_2y_2 + ... + b_my_m
$$
  
\nöyle ki  $a_{11}y_1 + a_{21}y_2 + ... + a_{m1}y_m \ge c_1$   
\n $a_{12}y_1 + a_{22}y_2 + ... + a_{m2}y_m \ge c_2$   
\n... ... ...  
\n $a_{1n}y_1 + a_{2n}y_2 + ... + a_{mn}y_m \ge c_n$   
\n $y_i \ge 0$  ( $i = 1, 2, ..., m$ )

## **Normal Enküçükleme Sorununun Dualini Bulma**

PRİMAL

min w =  $b_1y_1 + b_2y_2 + ... + b_my_m$  öyle ki *a*11*y*1 + *a*21*y*2 + … + *am*1*ym* ≥ *c*<sup>1</sup>  $a_{12}y_1 + a_{22}y_2 + \ldots + a_{m2}y_m \geq c_2$ … … … … … … … …  $a_{1n}y_1 + a_{2n}y_2 + ... + a_{mn}y_m \geq c_n$ *yi* ≥ 0 (*i* = 1, 2, …,*m*)

DUAL

maks  $z = c_1x_1 + c_2x_2 + ... + c_nx_n$ öyle ki *a*11*x*1 + *a*12*x*2 + … + *a*1*nxn* ≤ *b*<sup>1</sup>  $a_{21}x_1 + a_{22}x_2 + \ldots + a_{2n}x_n \leq b_2$ … … … … … … … … … …  $a_{m1}x_1 + a_{m2}x_2 + \ldots + a_{mn}x_n \leq b_m$ *xj* ≥ 0 (*j* = 1, 2, …,*n*)

## **Normal Olmayan Enbüyükleme Sorununun Dualini Bulma**

- Eğer *i.* primal kısıt > kısıtsa, ilgili dual değişken *yi* < 0 şeklinde olmalıdır.
- Eğer *i.* primal kısıt eşitlikse, ilgili dual değişken *yi* "işareti sınırlandırılmamış" (unrestricted in sign - urs) değişkendir.
- Eğer *i.* primal değişken urs ise, *i.* dual kısıt eşitliktir.

## **Normal Olmayan Enküçükleme Sorununun Dualini Bulma**

- Eğer *i.* primal kısıt < kısıtsa, ilgili dual değişken *xi* < 0 şeklinde olmalıdır
- Eğer *i.* primal kısıt eşitlikse, ilgili dual değişken *xi* "işareti sınırlandırılmamış" (urs) değişkendir.
- Eğer *i.* primal değişken urs ise, *i.* dual kısıt eşitliktir

## **3.3.3 Dual Teoremi**

Primal ve dualin en iyi amaç fonksiyon değerleri eşittir (eğer sorunlar için en iyi çözüm varsa).
Zayıf dualiteye göre; dual için herhangi bir olurlu çözümün *w*-değeri en fazla primal için herhangi bir olurlu çözümün z-değeri kadar olabilir → z ≤ w.

- Dual için herhangi bir olurlu çözüm primal amaç fonksiyon değeri için sınır olarak kullanılabilir.
- Primal sınırlı değilse (unbounded) dual olurlu değildir (infeasible)
- Dual sınırlı değilse primal olurlu değildir.
- Primal enbüyükleme sorunu ise en iyi tablonun sıfırıncı satırından en iyi dual çözüm nasıl okunur?

'*yi* dual değişkeninin en iyi değeri'

- = 'en iyi R0'da *si'*nin katsayısı' (kısıt *i* ≤ ise)
- = –'en iyi R0'da *ei'*nin katsayısı' (kısıt *i* ≥ ise)
- $=$  'en iyi R<sub>0</sub>'da  $a_i$ 'nin katsayısı' *M* (kısıt *i* = ise)
- Primal enbüyükleme sorunu ise en iyi tablonun sıfırıncı satırından en iyi dual çözüm nasıl okunur?

'*xi* dual değişkeninin en iyi değeri'

- = 'en iyi R0'da *si'*nin katsayısı' (kısıt *i* ≤ ise)
- = –'en iyi R0'da *ei'*nin katsayısı' (kısıt *i* ≥ ise)
- = 'en iyi R0'da *ai'*nin katsayısı' + *M* (kısıt *i* = ise)

## **3.3.4 Ekonomik Yorum**

Primal normal enbüyükleme sorunu olduğunda, dual değişkenler karar vericiye sağlanabilecek kaynakların değeri ile ilgili olur. Bu yüzden dual değişkenlerden çoğu kez *kaynak gölge fiyatları* olarak söz edilir.

# **Örnek**

PRİMAL

*x*1, *x*2, *x*3 üretilen sıra, masa ve sandalye sayısını göstersin. Haftalık kar \$*z* iken DP modeli:

> maks  $z = 60x_1 + 30x_2 + 20x_3$  $8x_1 + 6x_2 + x_3 \le 48$  (Tahta kısıtı)  $4x_1 + 2x_2 + 1.5x_3 \leq 20$  (Montaj kisiti)  $2x_1+1.5x_2+0.5x_3 \leq 8$  (Marangozluk kısıtı)  $x_1, x_2, x_3 ≥ 0$

DUAL

Farzedelim ki bir girişimci Dakota'nın tüm kaynaklarını (hammadde) satın almak istiyor.

Dual sorunda *y*1, *y*2, *y*3 sırasıyla bir m<sup>2</sup> tahta, bir ssat montaj işçiliği ve bir saat marangozluk için ödenmesi gereken ücreti gösterir.

\$*w* de kaynak satın alma toplam maliyetini gösterir.

Kaynak ücretleri Dakota'yı satışa teşvik edecek kadar yüksek; girişimciyi vazgeçirmeyecek kadar az olmalıdır. Bu durumda da toplam satın alma maliyeti toplam kar kadar olur.

> min  $w = 48y_1 + 20y_2 + 8y_3$  $8y_1 + 4y_2 + 2y_3 \ge 60$  (Sira kisiti) 6*y*1 + 2*y*2 + 1.5*y*<sup>3</sup> ≥ 30 (Masa kısıtı)  $y_1$  + 1.5 $y_2$  + 0.5 $y_3$   $\geq$  20 (Sandalye kısıtı) *y*<sub>1</sub>, *y*<sub>2</sub>, *y*<sub>3</sub> ≥ 0

## **3.4 DUYARLILIK ANALİZİ**

## **3.4.1 İndirgenmiş Maliyet**

Herhangi bir temel dışı değişkenin indirgenmiş maliyeti (reduced cost), değişkenin temel değişken olması (DP'nin en iyi çözümüne girmesi) için amaç fonksiyon katsayısında yapılacak iyileştirme miktarıdır.

Eğer bir *xk* temel dışı değişkeninin amaç fonksiyon katsayısı indirgenmiş maliyet kadar iyileştirilirse, DP'nin bir tek en iyi çözümü olmaz: alternatif çözümler vardır. *xk*, söz konusu çözümlerden en az birinde temel değişken; en az birinde ise temel dışı değişken konumundadır.

Eğer *xk* temel dışı değişkeninin amaç fonksiyon katsayısı indirgenmiş maliyetten daha fazla iyileştirilirse, yeni DP'nin tek bir en iyi çözümüne ulaşılır ve bu çözümde *xk* temel değişken olur (*xk*>0).

Temel değişkenin indirgenmiş maliyeti sıfırdır (tanıma bakınız)!

## **3.4.2 Gölge Fiyat**

DP modelinin *i*. kısıdının gölge fiyatı (shadow price), söz konusu kısıdın sağ taraf (ST; Right Hand Side - RHS) değerinin 1 birim çoğaltılması durumunda, en iyi amaç fonksiyon değerinin ne kadar iyileştiğini (enbüyükleme sorununda ne kadar arttığını, enküçükleme sorununda ne kadar azaldığını) gösterir.

Bu tanım sadece değişimden önceki çözümün değişimden sonra da aynı kalması durumunda geçerlidir!

Bir > kısıdın gölge fiyatı her zaman 0 ya da 0'dan küçük (nonpositive); bir < kısıdın gölge fiyatı ise her zaman 0 ya da 0'dan büyük (nonnnegative) olacaktır.

#### **3.4.3 Kavramsallaştırma**

maks  $z = 5 x_1 + x_2 + 10 x_3$  $x_1$  +  $x_3$   $\leq 100$  $x_2 \leq 1$ 

Tüm değişkenler  $\geq 0$ 

*Bu çok kolay bir DP modelidir ve simpleks kullanılmadan elle de çözülebilir: x*2 = 1 (Bu değişken ilk kısıtta yoktur, bu durumda sorun enbüyükleme olduğundan ikinci kısıdın sol taraf değeri 1'e eşit olur)

Dr. Y. İlker Topcu (www.ilkertopcu.net) 36

 $x_1 = 0$ ,  $x_3 = 100$  (Bu iki değişken ise salt ilk kısıtta kullanılmışlardır ve  $x_3$ 'ün amaç fonksiyon değeri *x*1'inkinden büyük olduğu için x3'ün en iyi değeri birinci kısıt ST değerine eşit olur)

Bu durumda en iyi çözüm aşağıdaki gibidir:

*z* = 1001, [*x*1, *x*2, *x*3] = [0, 1, 100]

# *Aynı zamanda duyarlık analizi de elle hesaplanabilir:*

# **İndirgenmiş Maliyet**

*x*2 ve *x*3 temel değişken (en iyi çözümde) olduklarından, indirgenmiş maliyetleri 0'dır. *x*1'i temel değişken yapabilmek için amaç fonksiyon katsayısını en az *x*3'ün amaç fonksiyon katsayısı kadar yapmak diğer bir deyişle 5 (10-5) birim çoğaltmak gerekir. Yeni amaç fonksiyonu (maks  $z = 10 x_1 + x_2 + 10 x_3$ ) olacak ve  $[x_1, x_2, x_3]$  için en az iki en iyi çözüm bulunacaktır: [0, 1, 100] ve [100, 1, 0].

Bu durumda *x*1'in indirgenmiş maliyeti 5'dir

Eğer *x*1'in amaç fonksiyon katsayısını indirgenmiş maliyet değerinden daha fazla çoğaltırsak en iyi çözüm bir tane olacaktır: [100, 1, 0].

# **Gölge Fiyat**

Eğer birinci kısıdın ST değeri 1 birim arttırılırsa, *x*3'ün yeni en iyi çözüm değeri 100 yerine 101 olacaktır. Bu durumda da *z*'nin yeni değeri 1011 olacaktır.

Tanımdan faydalanıp tersten gidersek: 1011 - 1001 = 10, birinci kısıdın gölge fiyat değeridir.

Benzer şekilde ikinci kısıdın gölge fiyatı 1 olarak hesaplanır (lütfen hesaplayınız).

# **3.4.4 Duyarlılık için Lindo Çıktısının Kullanılması**

# *DİKKAT: Simpleks'de sıfırıncı satır olan amaç fonksiyonu Lindo'da birinci satır (Row 1) olarak kabul edilir!*

*Bu yüzden ilk kısıt, Lindo'da her zaman ikinci satırdır!!!* 

```
MAX 5 X1 + X2 + 10 X3
 SUBJECT TO 
   2) X1 + X3 \le 1003) X2 \leq 1 END
```
LP OPTIMUM FOUND AT STEP 1

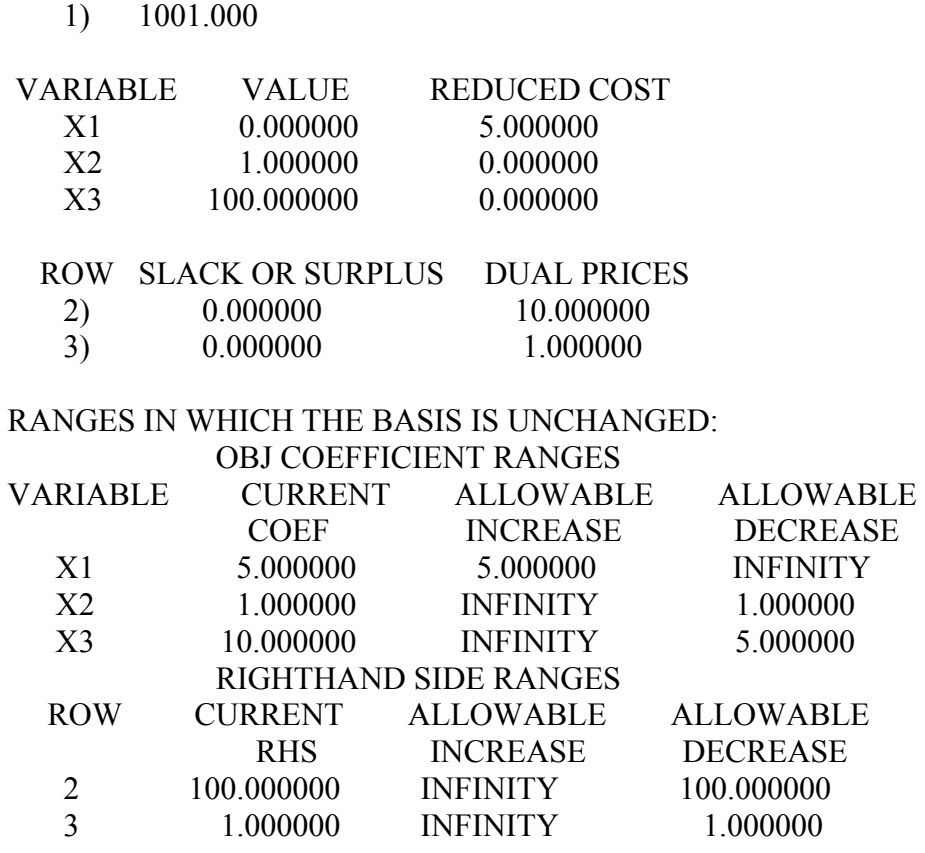

OBJECTIVE FUNCTION VALUE

Lindo çıktısı *x*1, *x*2 ve *x*3 değişkenlerinin indirgenmiş maliyetlerini (reduced costs) 5, 0 ve 0 olarak vermektedir.

Enbüyükleme sorunlarında temel dışı bir değişkenin indirgenmiş maliyeti aynı zamanda Lindo çıktısındaki amaç fonksiyon katsayıları aralığındaki (obj. coefficient ranges) o değişken için izin verilen çoğalış (allowable increase) değeri ile de bulunabilir. Burada x<sub>1</sub> için söz konusu değer 5'dir.

Enküçükleme sorunlarında ise temel dışı değişkenin indirgenmiş maliyeti izin verilen azalış (allowable decrease) değerine eşittir.

Aynı Lindo çıktısından, gölge fiyatlar (shadow prices) da kısıtların "dual price" değerleri okunarak bulunabilir:

Örneğimizde birinci kısıdın (satır 2) gölge fiyatı 10'dur.

İkinci kısıdın (satır 3) gölge fiyatı ise 1'dir.

#### **3.4.5 Bazı önemli denklemler**

Eğer bir kısıdın ST değerindeki bir değişim en iyi çözümün değişmeyeceği izin verilen ST aralıklarında (allowable RHS range) ise aşağıdaki denklemler kullanılarak yeni amaç fonksiyon değeri hesaplanabilir:

enbüyükleme sorunu için

• yeni amaç fn. değeri = eski amaç fn. değeri + (yeni ST – eski ST) × gölge fiyat enküçükleme sorunu için

• yeni amaç fn. değeri = eski amaç fn. değeri – (yeni ST – eski ST) × gölge fiyat

Lindo örneğinde, izin verilen ST aralığı çoğalışı (allowable increase in RHS ranges) sonsuz (infinity) olduğu için her iki kısıdın da ST değerini istediğimiz kadar çoğaltabiliriz. Fakat izin verilen ST aralığı azalışına (allowable decrease) göre birinci kısıdı en fazla 100, ikinci kısıdı ise 1 birim azaltabiliriz.

Birinci kısıdın yeni ST değerinin 60 olduğunu düşünelim.

Öncelikle izin verilen aralıklar kontrol edilir. Çoğalış sonsuz olduğundan birinci denklemi kullanabiliriz (maks sorunu):

*z*yeni = 1001 + ( 60 - 100 ) 10 = 601

## **3.4.6 Simpleks Kullanarak Duyarlılık**

Dakota mobilya örneğinde  $x_1, x_2, x_3$  sırasıyla üretilen sıra, masa ve sandalye miktarı idi.

Karı enbüyüklemek için kurulan DP:

marks 
$$
z = 60x_1
$$
  $30x_2$   $20x_3$ 

\n $8x_1 + 6x_2 + x_3 + s_1$  = 48 Tahta

\n $4x_1 + 2x_2 + 1.5x_3 + s_2$  = 20 Montaj

\n $2x_1 + 1.5x_2 + .5x_3$  +  $s_3$  = 8 Marangozluk

\n $x_2$ 

Bu sorunun en iyi çözümünü de bulmuştuk:

$$
z +5x_2 +10s_2 +10s_3 = 280
$$
  
\n
$$
-2x_2 +s_1 +2s_2 -8s_3 = 24
$$
  
\n
$$
-2x_2 +x_3 +2s_2 -4s_3 = 8
$$
  
\n
$$
+x_1 +1.25x_2 -5s_2 +1.5s_3 = 2
$$
  
\n
$$
x_2 +s_4 = 5
$$

Dr. Y. İlker Topcu (www.ilkertopcu.net) 39

#### **Analiz 1**

Mevcut montaj işçiliği miktarı değişsin: 20 → 20+δ, bu durumda sistem de değişecektir:

 $z' = 60x_1' + 30x_2' + 20x_3'$  $8x_1' + 6x_2' + x_3' + s_1'$  = 48  $4x_1' + 2x_2' + 1.5x_3' + s_2' = 20 + \delta$  $2x_1' + 1.5x_2' + .5x_3'$  +  $s_3'$  = 8 +  $x_2'$  +  $s_4' = 5$ 

Değişen sistem aşağıdaki gibi de yazılabilir:

$$
z' = 60x_1' + 30x_2' + 20x_3'
$$
  
\n
$$
8x_1' + 6x_2' + x_3' + s_1'
$$
  
\n
$$
4x_1' + 2x_2' + 1.5x_3'
$$
  
\n
$$
2x_1' + 1.5x_2' + .5x_3'
$$
  
\n
$$
x_2'
$$
  
\n
$$
x_3'
$$
  
\n
$$
x_3'
$$
  
\n
$$
x_3'
$$
  
\n
$$
x_3'
$$
  
\n
$$
x_3'
$$
  
\n
$$
x_3'
$$
  
\n
$$
x_3'
$$
  
\n
$$
x_3'
$$
  
\n
$$
x_3'
$$
  
\n
$$
x_3'
$$
  
\n
$$
x_3'
$$
  
\n
$$
x_3'
$$
  
\n
$$
x_3'
$$
  
\n
$$
x_3'
$$
  
\n
$$
x_3'
$$
  
\n
$$
x_3'
$$
  
\n
$$
x_3'
$$
  
\n
$$
x_3'
$$
  
\n
$$
x_3'
$$
  
\n
$$
x_3'
$$
  
\n
$$
x_3'
$$
  
\n
$$
x_3'
$$
  
\n
$$
x_3'
$$
  
\n
$$
x_3'
$$
  
\n
$$
x_3'
$$
  
\n
$$
x_3'
$$
  
\n
$$
x_3'
$$
  
\n
$$
x_3'
$$
  
\n
$$
x_3'
$$
  
\n
$$
x_3'
$$
  
\n
$$
x_3'
$$
  
\n
$$
x_3'
$$
  
\n
$$
x_3'
$$
  
\n
$$
x_3'
$$
  
\n
$$
x_3'
$$
  
\n
$$
x_3'
$$
  
\n
$$
x_3'
$$
  
\n
$$
x_3'
$$
  
\n
$$
x_3'
$$
  
\n
$$
x_3'
$$
  
\n
$$
x_3'
$$
  
\n<

z x1,x2,x3,x4,s1,s2-δ,s3,s4 değişimden önceki sorunu, dolayısıyla (1)'i sağlar. Gerekli değişiklikler yapılırsa yeni en iyi çözüm:

*z*' +5*x*<sub>2'</sub> +10(*s*<sub>2</sub>'-δ) +10*s*<sub>3</sub>' = 280  $-2x_{2'}$   $+ s_1'$   $+2(s2'-\delta)$   $-8s_3'$  = 24  $-2x_2'$  + $x_3'$  +2(*s*2'- $\delta$ ) -4*s*<sub>3</sub>' = 8 +*x*1' +1.25*x*2' -.5(*s*2'-δ) +1.5*s*3' = 2  $x_2'$  + *s*<sub>4'</sub> = 5

ve böylece

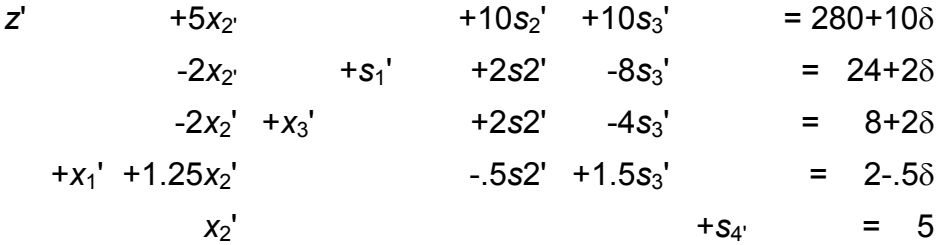

elde edilir

 $-4 \le \delta \le 4$  aralığı için yeni sistem en iyi çözümü verir: Bu aralıkta ST değerleri negatif olmaz.

δ çoğaldıkça, toplam kar da 10δ kadar çoğalmaktadır. Bu durumda montaj işçiliği kısıdının **gölge fiyat**ının \$10/saat olduğunu (4 saat azalma ve 4 saat çoğalmaya izin verildiğini unutmadan) söyleyebiliriz .

# **Analiz 2**

Eğer sıraların fiyatı \$60+γ olursa ne olur?

Küçük bir γ için kar 2γ çoğalır çünkü en iyi çözüm 2 sıra yapılmasını önermektedir. Peki söz konusu kar katsayısı ne kadar çoğaltılabilir? Yeni gelir:

 $z' = (60+\gamma)x_1+30x_2+20x_3 = z+\gamma x_1$ 

 $= (280-5x_2-10s_2-10s_3)+\gamma(2-1.25x_2+.5s_2-1.5s_3)$ 

 $= 280+2\gamma-(5+1.25\gamma)x_2-(10-5\gamma)x_2-(10+1.5\gamma)x_3$ 

seklindedir.

Yeni sıfırıncı satır aşağıdaki gibi olmalıdır:

 $z'$ +(5+1.25γ) $x_2$ +(10-.5γ) $s_2$ +(10+1.5γ) $s_3$  = 280+2γ

Optimalliğin (en iyi çözümün) bozulmaması için bu satırdaki tüm terimlerin ≥0 olması gerekir.

 $-4 \leq \gamma \leq 20$  aralığında mevcut üretim çizelgesi optimaldir.

# **Analiz 3**

Eğer temel dışı değişkenlerden birinin kar katsayısı değişirse yeni gelir:

$$
z' = 60x_1 + (30+\gamma)x_2 + 20x_3 = z + \gamma x_2
$$

 $= 280 - 5x<sub>2</sub> - 10s<sub>2</sub> - 10s<sub>3</sub> + \gamma x<sub>2</sub>$ 

 $= 280-(5-\gamma)x_{2}-10s_{2}-10s_{3}$ 

şeklinde hesaplanır.

Optimalliğin bozulmama şartı  $\gamma \leq 5$ 'dir. Fakat  $\gamma > 5$  olursa (gelir \$35'den fazla olursa) masa üretmek daha iyi olacaktır. Bu durumda da masa için **indirgenmiş maliyet**in \$5.00 olduğu söylenebilir.

## **3.4.7 Grafik Çözüm Kullanarak Duyarlılık**

## *Sınıfta işlenecektir.*

**3.4.8 Dualite ve Duyarlılık**  *Sınıfta işlenecektir.* 

**3.4.9 %100 Kuralı** *Sınıfta işlenecektir.* 

# **3.5 DUAL SİMPLEKS YÖNTEMİ**

(Enbüyükleme sorunu için)

En negatif ST'yi seçeriz

Bu pivot satırın temel değişkeni çözümden çıkar

Pivot satırdaki negatif katsayılı değişkenler için oranlar hesaplanır (sıfırıncı satırdaki katsayı / pivot satırdaki katsayı)

Mutlak değerce en küçük oranlı değişken çözüme girer.

# **Örnek:**

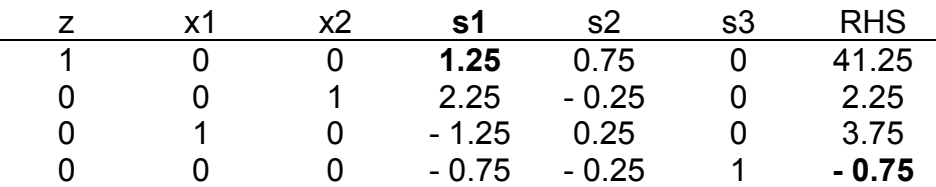

s3 negatif ST değerine sahip olduğu için çözümden çıkar.

1.25 / -0.75 ve 0.75 / -0.25 oranlarının mutlak değerce en küçüğü ilk oran olduğu için ilk sütunu temsil eden s1 çözüme girer.

En iyi çözüm:  $z = 40$ ,  $x_1 = 5$ ,  $x_2 = 0$ 

## **3.6 DÜZELTİLMİŞ SİMPLEKS YÖNTEMİ**

#### **(***Dr. Şule Önsel Şahin***)**

#### **Simpleks yönteminin matris formunda gösterimi**

Değişken sayısı=n, kısıt sayısı=m olmak üzere,

maks cx

Ax=b

x≥0

b= orjinal tablonun sağ taraf değerleri

 $a_i$ = orjinal tablodaki x<sub>i</sub> değişkenine karşılık gelen sütun

B = A matrisinin temel değişkenlerine karşı gelen m adet sütundan oluşan altmatris.  $(B \rightarrow$ temel matris)

→A, x ve c'yi, temel ve temel olmayan değişkenlere karşı gelen sütunlara göre iki kısma ayıralım:

A = [B, N] x = [xB, xN] c = [cB, cN] Temel olmayanlara değişkenlere karşı gelenler Temel değişkenlere karşı gelenler

maks  $c_Bx_B + c_Nx_N$ 

 $Bx_B + Nx_N = b$ 

 $x_B, x_N \geq 0$ 

B matrisi doğrusal bağımsız vektörlerden oluştuğu için tersini bulabiliriz.  $\rightarrow$  B<sup>-1</sup>

 $B^{-1}(Bx_B + Nx_N = b) \rightarrow B^{-1}Bx_B + B^{-1}Nx_N = B^{-1}b$  $1x_B$  +  $B^{-1}$  Nx<sub>N</sub> =  $B^{-1}$  b  $x_B = B^{-1}b - B^{-1}Nx_N$ 

 $\rightarrow$ x<sub>N</sub> = 0 diyerek B'ye karşı gelen temel çözümü bulabiliriz: x<sub>B</sub> = B<sup>-1</sup> b

→Amaç fn:

 $Z = c_B x_B + c_N x_N$  $=$  C<sub>B</sub> (B<sup>-1</sup> b – B<sup>-1</sup> Nx<sub>N</sub>) + C<sub>N</sub> x<sub>N</sub>  $c_B B^{-1} b + (c_N - c_B B^{-1} N) x_N$  $\Rightarrow$ z – (c<sub>N</sub> – c<sub>B</sub>B<sup>-1</sup> N)x<sub>N</sub> = c<sub>B</sub>B<sup>-1</sup> b  $z + (c_B B^{-1} N - c_N)x_N = c_B B^{-1} b$  Tabloya yerleştireceğimiz denklem  $\Gamma = c_B B^{-1} N - c_N$  (maliyet vektörü olarak tanımlanır.)

Tablo halinde gösterelim:

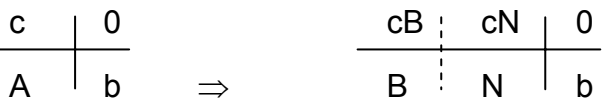

 $c_B$  ve B temel değişkenler,  $c_N$  ve N temel olmayan değişkenlerdir ve genellikle yasal biçimde değildir.

Eğer B matrisi temel olarak kullanılırsa, buna karşı gelen tablo

$$
\begin{array}{|c|c|c|c|}\n0 & \dots & 0 & c_B B^{-1}N - c_N (\Gamma \geq 0) & c_B B^{-1}b \\
\hline\n1 & B^{-1}N & B^{-1}b & (\geq 0)\n\end{array}
$$

- Olurluluk koşulu: B-1b≥0 (Maks ve Min problemleri için geçerli)
- Eniyilik koşulu:  $c_B B^{-1} N c_N \ge 0$  (Maks) ≤0 (Min)

Örnek: Maks  $z = 2x_1 + 2x_2 + 4x_3$ 

K.  $x_1 + x_2 + x_3 \le 6$ 

 $x_1 + 2x_2 + 3x_3 \le 12$ 

xi≥0, ∀i

Standart form

Maks  $z = 2x_1 + 2x_2 + 4x_3$ 

K.  $x_1 + x_2 + x_3 + s_1 = 6$ 

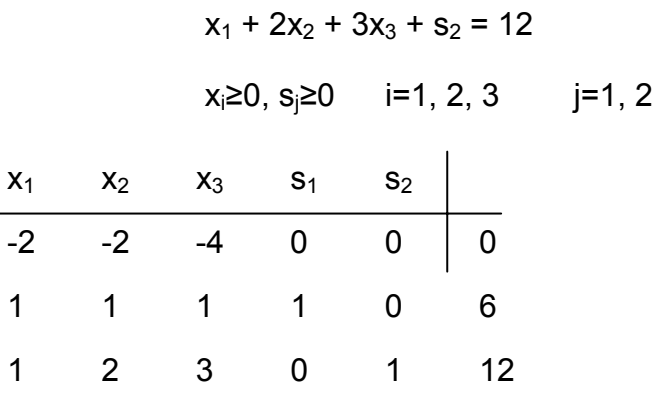

B matrisi, herhangi iki doğrusal bağımsız vektörden oluşabilir.

 $B = (s_1, s_2)$  veya  $B = (x_1, x_2)$  olabilir.

Diyelim ki;

 $B = \begin{bmatrix} 1 & 1 \\ 1 & 3 \end{bmatrix}$  $x_1 x_3$  $N = \begin{bmatrix} 1 & 1 & 0 \\ 2 & 0 & 1 \end{bmatrix}$  $x_2$   $s_1$   $s_2$  $c_B = [2 \ 4]$   $c_N = [2 \ 0 \ 0] \Rightarrow$  daima orijinaller kullanılır  $b = \begin{bmatrix} 6 \\ 12 \end{bmatrix}$  $\overline{\phantom{a}}$ ⎦  $\begin{vmatrix} 3/2 & -1/2 \\ -1/2 & 1/2 \end{vmatrix}$ ⎣  $\begin{bmatrix} 3 & -1 \\ -1 & 1 \end{bmatrix} = \begin{bmatrix} 1 & 1 \\ 1 & 1 \end{bmatrix}$  $\mathsf{L}$  $^{-1} = \frac{1}{2} \begin{bmatrix} 3 & -1 \\ -1 & 1 \end{bmatrix} = \begin{bmatrix} 3/2 & -1 \\ -1/2 & 1 \end{bmatrix}$  $\frac{1}{2}$   $\frac{1}{2}$  $\begin{bmatrix} 1 \\ 1 \end{bmatrix}$   $\begin{bmatrix} 3 \\ -1 \end{bmatrix}$   $\begin{bmatrix} 3 \\ 2 \end{bmatrix}$   $\begin{bmatrix} -1 \\ 2 \end{bmatrix}$ 1 1  $3 - 1$  $B^{-1} = \frac{1}{2}$  $\overline{\phantom{a}}$ ⎤  $\begin{bmatrix} 6 \\ 12 \end{bmatrix} = \begin{bmatrix} 1 \\ 1 \end{bmatrix}$  $\|\cdot\|$  $\overline{\phantom{a}}$  $\begin{vmatrix} 3/2 & -1/2 \\ -1/2 & 1/2 \end{vmatrix}$  $^{-1}b = \begin{bmatrix} 3/2 & -1 \\ -1/2 & 1 \end{bmatrix}$ 3 3  $B^{-1}b = \begin{vmatrix} 3/2 & -1/2 \\ -1/2 & 1/2 \end{vmatrix} = \begin{vmatrix} 6 \\ 12 \end{vmatrix}$  $\frac{1}{2}$   $\frac{1}{2}$  $\begin{bmatrix} 3 \\ 2 \end{bmatrix} = \begin{bmatrix} 3 \\ 2 \end{bmatrix} = \begin{bmatrix} 2 \\ 3 \end{bmatrix}$  yeni sağ taraf  $\frac{1}{2}$   $\frac{1}{2}$   $\frac{1}{2}$   $\frac{1}{2}$   $\frac{1}{2}$  $\frac{1}{2}$   $\frac{3}{2}$   $\frac{-1}{2}$  $\frac{1}{2}$   $\frac{1}{2}$   $\frac{1}{2 \times 2}$   $\begin{bmatrix} 2 & 0 & 1 \end{bmatrix}_{2 \times 3}$  $1_{\rm N}$   $\frac{3}{2}$   $\frac{-1}{2}$  $B^{-1}N = \begin{bmatrix} 3/2 & -1/2 \\ -1/2 & 1/2 \\ 2/2 & 0 \end{bmatrix}$   $\begin{bmatrix} 1 & 1 & 0 \\ 2 & 0 & 1 \\ 1 & 0 & 1 \end{bmatrix}$  $\begin{bmatrix} -\frac{1}{2} & \frac{1}{2} \end{bmatrix}_{2 \times}$ −  $-\frac{1}{2}$   $\frac{1}{2}$   $\frac{1}{2}$   $\frac{1}{2}$   $\left[2 \ 0 \ 1\right]_{2 \times}$  $-1_{\mathbf{N}}$   $\begin{array}{|c|c|} \hline 3/2 & - \ \hline \end{array}$  $\overline{\phantom{a}}$ ⎥ ⎦ ⎤ ⎢  $\mathsf I$ ⎣  $\begin{bmatrix} 1 & 1 & 0 \\ 2 & 0 & 1 \end{bmatrix}_{2\times 3} =$  $\vert \ \ \vert$ ⎦  $\begin{vmatrix} 3/2 & -1/2 \\ -1/2 & 1/2 \end{vmatrix}$ ⎣  $=\vert$  $c_R B^{-1} N - c_N = \begin{bmatrix} 2 & 4 \end{bmatrix} \begin{bmatrix} 2 & 2 \ 2 & 3 \end{bmatrix}$   $\begin{bmatrix} 2 & 2 \ 2 & 2 \end{bmatrix}$   $\begin{bmatrix} 2 & 2 \ 2 & 0 \end{bmatrix}$   $\begin{bmatrix} 2 & 0 & 0 \end{bmatrix} = \begin{bmatrix} 3 & 1 & 1 \ -2 & 0 & 0 \end{bmatrix} = \begin{bmatrix} 1 & 1 & 1 \ 1 & 1 & 1 \end{bmatrix} \ge 0$  $\frac{1}{2}$   $\frac{-1}{2}$   $\frac{1}{2}$  $\frac{1}{2}$   $\frac{3}{2}$   $\frac{-1}{2}$  $_{\text{B}}\text{B}^{-1}\text{N} - \text{c}_{\text{N}} = \begin{bmatrix} 2 & 4 \end{bmatrix} \begin{bmatrix} 2 & 2 & 2 & 2 \\ 2 & -2 & 2 & 2 \\ 2 & -2 & 2 & 2 \end{bmatrix} - \begin{bmatrix} 2 & 0 & 0 \end{bmatrix} = \begin{bmatrix} 3 & 1 & 1 \end{bmatrix} - \begin{bmatrix} 2 & 0 & 0 \end{bmatrix} = \begin{bmatrix} 1 & 1 & 1 \end{bmatrix} \ge$  $\overline{\phantom{a}}$ ⎦ ⎤ ⎢  $\mathsf I$ ⎣  $\Gamma = c_B B^{-1} N - c_N = [2 \quad 4] \begin{bmatrix} 1/2 & 3 \\ 1/2 & -1 \end{bmatrix}$  $-1$ N  $c = \begin{bmatrix} 2 & 1 \end{bmatrix} \begin{bmatrix} 1/2 & 3/2 \end{bmatrix}$ 

En iyilik koşulu sağlanıyor.

Amaç fn' değeri

$$
Z = c_B B^{-1}b = \begin{bmatrix} 2 & 4 \end{bmatrix} \begin{bmatrix} 3 \\ 3 \end{bmatrix} = 18 = z^*
$$

En iyi çözüm:

$$
B^{-1}b = \begin{bmatrix} 3 \\ 3 \end{bmatrix} = \begin{bmatrix} x_1 \\ x_3 \end{bmatrix} \qquad x_2^* = s_1^* = s_2^* = 0
$$

#### **Düzeltilmiş simpleks yönteminin temel noktaları**

- Temel değişkenler tanımlandığı anda, B temel matrisi otomatik olarak bulunmuş demektir. Böylece  $B^{-1}$  ve standart formdaki orijinal veriler yardımıyla o temele karşı gelen tablo bütünüyle hesaplanabilir. Simpleks yönteminin aşamaları, bu yöntem için de aynen geçerlidir.
- Hesaplama kolaylıkları
	- o Büyük DP problemlerinde Gauss-Jordan satır işlemleri, kontrol edilemeyen birikimli makine yuvarlama hatalarına yol açarlar. Düzeltilmiş simpleks yönteminde  $B^{-1}$  ve orijinal veriler ile çalışıldığından,  $B^{-1}$ 'in hesaplanması sırasındaki yuvarlama hatalarını denetim altında tutarak, hesaplamalardaki doğruluğu kontrol edebiliriz.
	- o Aslında simpleks tablosunun tümünü hesaplamak gerekmemektedir. Bu da, bazı büyük DP problemlerinde daha az sayıda işleme yol açabilir.

#### **Düzeltilmiş simpleks yönteminin basamakları**

(Maks) Bir başlangıç çözümün (temel B ve temelin tersi B-1) verildiğini düşünelim.

*Basamak 1:* Temel çözüm

 $x_B = B^{-1}b = \overline{b}$  ile bulunur.  $x_N = 0'dir$ .

Amac fn:  $z = c_B B^{-1} b = c_B \overline{b}$ 

*Basamak 2:* Bütün temel olmayan değişkenler için  $z_i - c_i = c_B B^{-1} a_i - c_i$  hesaplanır. Eğer bütün  $z_i - c_i ≥ 0$  ise, eniyi çözüme ulaşılmış demektir. Aksi takdirde basamak 3'e geçilir.

*Basamak 3:*  $z_k - c_k$  = enbüyük  $|z_i - c_j|$  olarak alınır.  $y_k = B^{-1}a_k$ . Eğer  $y_k \le 0$  ise, çözüm sınırsızdır. Aksi halde, temelden çıkacak olan değişken bulunur.

$$
\frac{\overline{b}_r}{y_{rk}} = \underset{1 \le i \le m}{enk} \left\{ \frac{\overline{b}_i}{y_{ik}} : y_{ik} > 0 \right\}
$$

Bu en küçük oranı veren  $x_{Br}$ , temelden ayrılır. B matrisi güncelleştirilir (a $_{Br}$  yerine a<sub>k</sub> girer) ve basamak 1'e dönülür.

Örnek: Maks  $x_1$  + 2x<sub>2</sub> – x<sub>3</sub> + x<sub>4</sub> + 4x<sub>5</sub> – 2x<sub>6</sub>

K.  $x_1(a_1) + x_2(a_2) + x_3(a_3) + x_4(a_4) + x_5(a_5) + x_6(a_6) \le 6 \rightarrow x_7(a_7)$  $2x_1$  –  $x_2$  –  $2x_3$  +  $x_4$  ≤ 4 → $x_8(a_8)$  $x_3 + x_4 + 2x_5 + x_6 \leq 4 \rightarrow x_9(a_9)$ 

 $(x_7, x_8, v_9, g_8)$ evşek değişkenler)

$$
x_i \ge 0, i=1, ..., 6
$$

Başlangıç çözümü  $x_7$ ,  $x_8$  ve  $x_9$  'dan oluşsun.

$$
B = [a_7, a_8, a_9] = I
$$

1. İterasyon

Basamak 1:  $B^{-1} = B = I$ 

$$
x_B = B^{-1}b = \begin{bmatrix} 1 & 1 & 1 \\ 1 & 1 & 1 \\ 1 & 1 & 1 \end{bmatrix} \begin{bmatrix} 6 \\ 4 \\ 4 \end{bmatrix} = \begin{bmatrix} 6 \\ 4 \\ 4 \end{bmatrix} = \overline{b}
$$

$$
z = c_B B^{-1}b = \begin{bmatrix} 0 & 0 & 0 \end{bmatrix} \begin{bmatrix} 6 \\ 4 \\ 4 \end{bmatrix} = 0
$$

Basamak 2:  $\Gamma = c_B B^{-1} N - c_N$ 

$$
B^{-1}N = IN = N
$$

$$
\Gamma = \begin{bmatrix} 0 & 0 & 0 \end{bmatrix} \begin{bmatrix} 1 & 1 & 1 & 1 & 1 & 1 \\ 2 & -1 & -2 & 1 & 0 & 0 \\ 0 & 0 & 1 & 1 & 2 & 1 \end{bmatrix} - \begin{bmatrix} 1 & 2 & -1 & 1 & 4 & -2 \end{bmatrix}
$$

$$
\Gamma = \begin{bmatrix} -1 & -2 & 1 & -1 & -4 & 2 \end{bmatrix} < 0
$$

Basamak 3:  $z_k - c_k = -4 \rightarrow k = 5 \rightarrow x_5$  girer.

$$
y_5 = B^{-1}a_5 = \begin{bmatrix} 1 & 1 & 1 \\ 1 & 1 & 1 \\ 1 & 1 & 1 \end{bmatrix} \begin{bmatrix} 1 \\ 0 \\ 2 \end{bmatrix} = \begin{bmatrix} 1 \\ 0 \\ 2 \end{bmatrix} > 0
$$
 (cözüm snırlı)

 $a<sub>5</sub>$ 2 0 1  $\rightarrow$  $\overline{\phantom{a}}$  $\overline{\phantom{a}}$  $\overline{\phantom{a}}$ ⎦  $\overline{\phantom{a}}$ ⎢  $\mathsf I$  $\mathsf I$ ⎣  $\mathsf{L}$ vektörünün mevcut temel cinsinden ifade edilmiş şekli

$$
Enk\left\{\frac{6}{1}, \frac{4}{0}, \frac{4}{2}\right\} = 2 \rightarrow \Gamma = 9 \rightarrow x_9 \text{ } Gikar.
$$
  
Yeni B = 
$$
\begin{bmatrix} 1 & 0 & 1 \\ 0 & 1 & 0 \\ 0 & 0 & 2 \end{bmatrix}
$$

# 2. İterasyon

Basamak 1:

$$
B^{-1} = \begin{bmatrix} 1 & 0 & -\frac{1}{2} \\ 0 & 1 & 0 \\ 0 & 0 & \frac{1}{2} \end{bmatrix}
$$
  
\n
$$
x_B = B^{-1}b = \begin{bmatrix} 1 & 0 & -\frac{1}{2} \\ 0 & 1 & 0 \\ 0 & 0 & \frac{1}{2} \end{bmatrix} \begin{bmatrix} 6 \\ 4 \\ 4 \end{bmatrix} = \begin{bmatrix} 4 \\ 4 \\ 2 \end{bmatrix} = \overline{b}
$$
  
\n
$$
y_{\text{eni}} = z_{\text{B}}\overline{b} = \begin{bmatrix} 0 & 0 & 4 \end{bmatrix} \begin{bmatrix} 4 \\ 4 \\ 2 \end{bmatrix} = 8
$$

Basamak 2:

$$
\Gamma = c_B B^{-1} N - c_N
$$
  
=  $\begin{bmatrix} 1 & 0 & -1/2 \\ 0 & 1 & 0 \\ 0 & 0 & 1/2 \end{bmatrix} \begin{bmatrix} 1 & 1 & 1 & 1 & 1 & 0 \\ 2 & -1 & -2 & 1 & 0 & 0 \\ 0 & 0 & 1 & 1 & 1 & 1 \end{bmatrix} - \begin{bmatrix} 1 & 2 & -1 & -1 & -2 & 0 \end{bmatrix}$   

$$
\Gamma = \begin{bmatrix} -1 & -2 & 3 & 1 & 4 & 2 \end{bmatrix} < 0
$$

Basamak 3:

$$
Z_{k} - C_{k} = -2 \rightarrow x_{2} \text{ girer.}
$$
\n
$$
y_{2} = B^{-1} a_{2} = \begin{bmatrix} 1 & 0 & -\frac{1}{2} \\ 0 & 1 & 0 \\ 0 & 0 & \frac{1}{2} \end{bmatrix} \begin{bmatrix} 1 \\ -1 \\ 0 \end{bmatrix} = \begin{bmatrix} 1 \\ -1 \\ 0 \end{bmatrix} > 0 \text{ (cözüm snurli)}
$$
\n
$$
Enk \left\{ \frac{4}{1} \right\} = 4 \rightarrow x_{7} \text{ cikar}
$$

Yeni  $\overline{\phantom{a}}$  $\overline{\phantom{a}}$  $\overline{\phantom{a}}$ ⎦  $\overline{\phantom{a}}$  $\mathsf{L}$  $\mathsf{L}$  $\mathsf{I}$ ⎣  $\mathsf{L}$ = − 0 0 2 1 1 0 1 0 1 B

3. İterasyon

Basamak 1:

$$
B^{-1} = \begin{bmatrix} 1 & 0 & -\frac{1}{2} \\ 0 & 1 & -\frac{1}{2} \\ 0 & 0 & \frac{1}{2} \end{bmatrix}
$$
  

$$
x_B = B^{-1}b = \begin{bmatrix} 1 & 0 & -\frac{1}{2} \\ 0 & 1 & -\frac{1}{2} \\ 0 & 0 & \frac{1}{2} \end{bmatrix} \begin{bmatrix} 6 \\ 4 \\ 4 \end{bmatrix} = \begin{bmatrix} 4 \\ 8 \\ 2 \end{bmatrix} = \overline{b}
$$
  

$$
z = c_B \overline{b} = \begin{bmatrix} 2 & 0 & 4 \end{bmatrix} \begin{bmatrix} 4 \\ 8 \\ 2 \end{bmatrix} = 16
$$

Basamak 2:

 $\Gamma = c_B B^{-1} N - c_N$ [ ] [ ] 1 1 1 2 0 0  $\Gamma = |1 \ 4 \ 2 \ 5 \ 2 \ 1| \ge 0$ 0 1 1 1 0 1  $2 - 2 1 0 0 0$ 1 1 1 1 1 0 0 0 0 1 1 0 2 0 4  $\frac{1}{2}$  $\frac{1}{2}$  $\frac{1}{2}$ − |1 − 1 1 −  $\overline{\phantom{a}}$  $\overline{\phantom{a}}$  $\overline{\phantom{a}}$ ⎦ ⎤  $\mathsf{L}$  $\mathbf{I}$  $\mathsf{L}$ ⎣  $\mathsf{L}$ −  $\overline{\phantom{a}}$  $\overline{\phantom{a}}$  $\overline{\phantom{a}}$ ⎦ ⎤ ⎢  $\mathsf I$  $\mathsf I$ ⎣  $\mathsf{L}$  $= |2 \t0 \t4| |0 \t1 =$ −

Eniyi çözüme ulaşılmıştır.

$$
z^{*} = 16
$$
  
\n
$$
x_{B}^{*} = B^{-1}b = \begin{bmatrix} 4 \\ 8 \\ 2 \end{bmatrix} = \begin{bmatrix} x_{2}^{*} \\ x_{8}^{*} \\ x_{1}^{*} = x_{3}^{*} = x_{4}^{*} = x_{6}^{*} = x_{7}^{*} = x_{9}^{*} = 0
$$

#### **3.7 TÜMLER GEVŞEKLİK TEOREMİ**

#### **(***Dr. Şule Önsel Şahin***)**

 $\bar{x}$ ; P'nin (primal problemin) olurlu çözümü,  $\bar{y}$  de D'nin (Dual problemin) olurlu çözümü olsun.  $\bar{x}$  ve  $\bar{y}$ , ancak ve ancak aşağıdaki şartlar sağlandığı takdirde P ve D'nin eniyi çözümü olarak kabul edilirler:

$$
\overline{y}_{i}\left(b_{i} - \sum_{j=1}^{n} a_{ij} \overline{x}_{j}\right) = \overline{y}_{i} s_{i} = 0, \quad i = 1,...,m
$$
  

$$
\overline{x}_{j}\left(\sum_{i=1}^{m} a_{ij} \overline{y}_{i} - c_{j}\right) = \overline{x}_{j} v_{j} = 0, \quad j = 1,...,n
$$

Burada;

 $s_i$  = i nolu primal kısıtın gevşek değişkeni

 $v_i$  = j nolu dual değişkenin artık değişkeni

Eğer bir bileşen >0,  $\Rightarrow$  öteki = 0 olur. Fakat biri = 0 ise, öbür terimin >0 olduğu söylenemez. Diğer bir deyişle, P veya D'deki bir kısıtta s<sub>i</sub> veya v<sub>i</sub> değerlerinden biri >0 ise, diğer problemde (D veya P) bu kısıta karşılık gelen değişken =0'dır.

Açıklama:

 $\bullet$   $\overline{x}$  'nin eniyi çözüm olduğunu varsayalım.

$$
b_i - \sum_{j=1}^n a_{ij} \overline{x}_j > 0 \Rightarrow b_i > \sum_{j=1}^n a_{ij} x_j
$$

⇒Elimizde atıl kapasite var ⇒ elimizde bir birim kaynağımız daha olsa, atıl şekilde kalacak ve katkısı olmayacak ⇒ ek birimin bir değeri yok.

 $\Rightarrow \overline{y}_i = 0$ 

•  $\bar{y}_i$ 'nin optimal ve  $\bar{y}_i$  > 0 olduğunu varsayalım.

⇒ i kaynağından bir birim daha olsa bizim için değerli.

⇒ onun için i kaynağının hepsini kullanıp, atıl kapasite bırakmamak lazım.

$$
\Rightarrow \sum_{j=1}^n a_{ij} \overline{x}_j = b_i
$$

Örnek: Maks  $2x_1 + 4x_2 + 3x_3 + x_4$ 

K.  $3x_1 + x_2 + x_3 + 4x_4 \le 12$  (1)

$$
x_1 - 3x_2 + 2x_3 + 3x_4 \le 7 \qquad (2)
$$
  

$$
2x_1 + x_2 + 3x_3 - x_4 \le 10 \qquad (3)
$$
  

$$
x_i \ge 0, \forall i
$$

 $x^*$  = (0, 10.4, 0, 0.4) bir eniyi çözümdür. Bu bilgiyi kullanarak bir dual eniyi çözüm bulunuz.

Duali: Min  $12y_1 + 7y_2 + 10y_3$ 

$$
3y_1 + y_2 + 2y_3 \ge 2(1)
$$
  
\n
$$
y_1 - 3y_2 + y_3 \ge 4
$$
 (2)  
\n
$$
y_1 + 2y_2 + 3y_3 \ge 3(3)
$$
  
\n
$$
4y_1 + 3y_2 - y_3 \ge 1(4)
$$
  
\n
$$
y_1, y_2, y_3 \ge 0
$$

Tümler gevşeklik teoremini kullanalım.

 $X_2^*$  ve  $X_4^*$ > 0 olduğuna göre 2. ve 4. dual kısıtlar eşitkik olarak sağlanmalı:

$$
y1 - 3y2 + y3 = 4 \quad (2')
$$
  
4y1 + 3y2 - y3 = 1 \quad (4')

x\* değerlerini P'nin kısıtlarına yerleştirelim.

$$
(1) \qquad 10.4 + 1.6 = 12 = 12
$$

(2)  $-31.2 + 1.2 = -30 < 7 \Rightarrow y_2^* = 0$ 

$$
(3) \qquad 10.4 - 0.4 = 10 = 10
$$

$$
(2') \t y1 + y3 = 4
$$

$$
(4') \qquad 4y1 - y3 = 1
$$

$$
\Rightarrow y_1^* = 1, y_3^* = 3
$$

$$
z^* = 42 = \omega^*
$$

## **4. ULAŞTIRMA SORUNLARI**

#### **4.1 ULAŞTIRMA SORUNLARININ FORMÜLASYONU**

Genel olarak, bir ulaştırma sorunu aşağıdaki bilgileri barındırır:

- Bir ürün/hizmet gönderen *m* adet *arz noktası* (supply point). *i* arz noktası en fazla *si* birim arz edebilir.
- Ürünün/hizmetin gönderildiği *n* adet *talep noktası* (demand point). *j* talep noktası en az *dj* birime gereksinim duyar.
- Bir birimin *i* arz noktasından *j* talep noktasına gönderilmesi maliyeti *cij*'dir.

Söz konusu bilgi aşağıdaki *ulaştırma tablosu* ile formüle edilebilir:

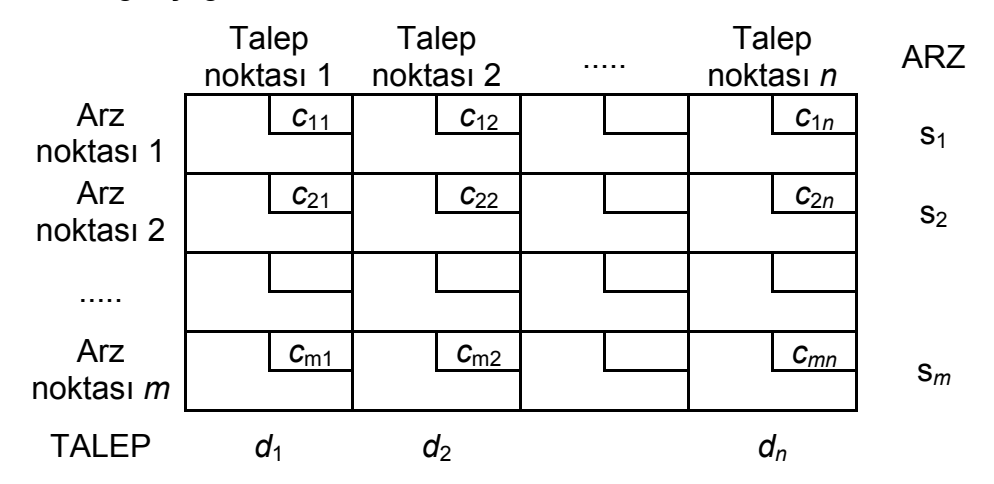

Eğer toplam talep miktarı toplam arz miktarına eşitse sorun *dengeli ulaştırma sorunu* olarak isimlendirilir.

*xij* = *i* arz noktasından *j* talep noktasına gönderilen miktar olsun.

Bu durumda ulaştırma sorununun genel DP gösterimi aşağıdaki gibidir:

$$
\min \sum_{i} \sum_{j} c_{ij} x_{ij}
$$
\nöyle ki $\sum_{j} x_{ij} \leq s_i$  (i=1,2, ..., m)    Arz kishtları  
\n
$$
\sum_{i} x_{ij} \geq d_j
$$
 (j=1,2, ..., n)    Talep kishtları  
\n
$$
x_{ij} \geq 0
$$

Yukarıdaki sorun, bir enbüyükleme sorunu (ulaştırma sonucu kar elde edilmesi gibi) da olsa, kısıtlarının benzer özellikler taşıması durumunda yine bir ulaştırma sorunudur.

#### **4.1.1 Dengeli Ulaştırma Sorununun Formulasyonu**

#### **Örnek 1. Powerco**

Powerco şirketinin dört şehre hizmet veren üç adet elektrik santrali vardır. Her bir santral sırasıyla 35 milyon, 50 milyon ve 40 milyon kWh elektrik üretmektedir. Şehirlerin en yoğun saatlerde talep ettiği elektrik miktarı ise sırasıyla 45 milyon, 20 milyon, 30 milyon ve 30 milyon kWh'dir. 1 milyon kWh elektriğin bir santralden bir şehre gönderilmesinin maliyeti aşağıdaki tabloda verilmiştir. Her şehrin talebini en az maliyetle karşılamak üzere bir ulaştırma tablosunda dengeli bir ulaştırma sorunu formüle ediniz ve sorunun DP modelini gösteriniz.

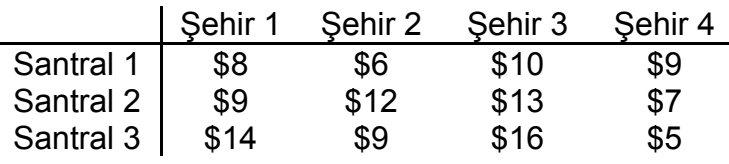

#### **Yanıt:**

1. Ulaştırma sorununun formülasyonu

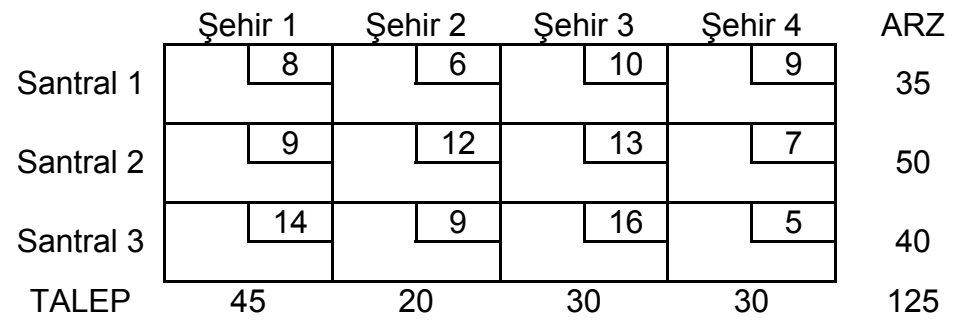

Toplam talep ve toplam arz eşit olduğundan (125 milyon kWh) sorun "dengeli"dir.

2. Sorunun DP modeli olarak gösterimi

xij: Santral *i*'de üretilen ve Şehir *j*'ye gönderilen elektrik miktarı (million kwh)

min z = 
$$
8x_{11} + 6x_{12} + 10x_{13} + 9x_{14} + 9x_{21} + 12x_{22} + 13x_{23} + 7x_{24} + 14x_{31} + 9x_{32} + 16x_{33} + 5x_{34}
$$

s.t.  $x_{11} + x_{12} + x_{13} + x_{14} \leq 35$  (arz kısıtları)  $x_{21} + x_{22} + x_{23} + x_{24} < 50$  $x_{31} + x_{32} + x_{33} + x_{34} < 40$  $x_{11} + x_{21} + x_{31} > 45$  (talep kısıtları)

Dr. Y. İlker Topcu (www.ilkertopcu.net) 54

 $x_{12} + x_{22} + x_{32} \ge 20$  $x_{13} + x_{23} + x_{33} > 30$  $x_{14} + x_{24} + x_{34} \ge 30$  $x_{ij} \ge 0$  (i = 1, 2, 3; j = 1, 2, 3, 4)

## **4.1.2 Dengesiz bir Ulaştırma Sorununun Dengelenmesi**

#### *Fazla Arz*

Eğer toplam arz miktarı toplam talep miktarını geçerse, sorunu dengelemek için talep miktarı aradaki fark (fazla arz miktarı) kadar olan bir *yapay talep noktası* yaratırız. Söz konusu noktaya yapılacak gönderimler aslında olmayacağı için bu noktaya arz noktalarından yapılacak ulaştırma maliyeti 0 olacaktır.

## *Karşılanmayan Talep*

Eğer toplam arz miktarı toplam talep miktarından azsa, aslında olurlu bir çözüm yoktur (talepler karşılanamaz). Bu durumda karşılanamayan talep kadar arzı olan bir *yapay arz noktası* yaratırız. Talebin olmayan bir arz noktasından karşılanamaması beraberinde bir "ceza maliyeti" getirir.

## **Örnek 2. Fazla Arz için Değiştirilmiş Powerco**

Şehir 1'in talebinin 40 milyon kwh olduğunu farz edelim. Bu durumda dengeli bir ulaştırma sorunu formüle ediniz.

#### **Yanıt**

Toplam talep 120 ve toplam arz 125 olduğundan sorun dengeli değildir.

Sorunu dengelemek için bir yapay talep noktası yaratırız. Söz konusu noktanın talebi  $125 - 120 = 5$  milyon kwh olacaktır.

Her santralden yapay talep noktasına 1 milyon kwh elektrik göndermenin maliyeti 0 olacaktır.

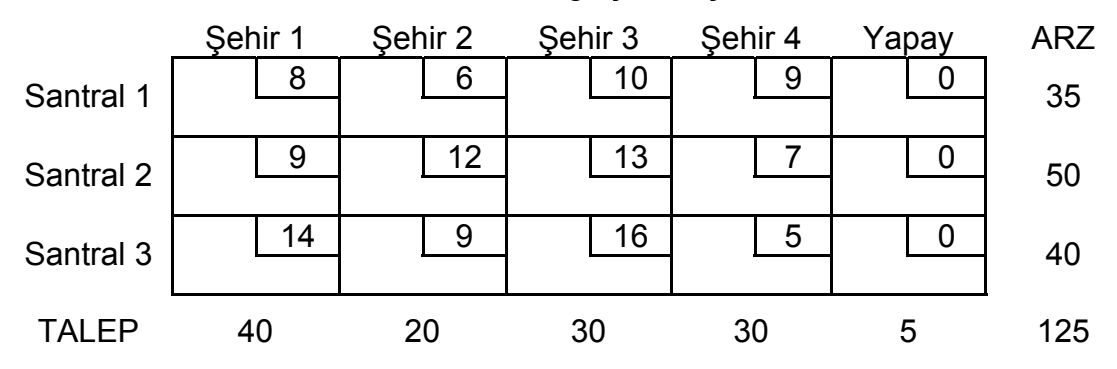

Tablo 4. Fazla Arz Örneği için Ulaştırma Tablosu

# **Örnek 3. Karşılanmayan Talep için Değiştirilmiş Powerco**

Şehir 1'in talebinin 50 milyon kwh olduğunu farz edelim. Karşılanamayan her 1 milyon kWh elektrik için 80\$ ceza maliyeti kesilirse dengeli bir ulaştırma sorunu formüle ediniz.

## **Yanıt**

5 milyon kWh elektrik arz eden bir yapay arz noktası yaratırız.

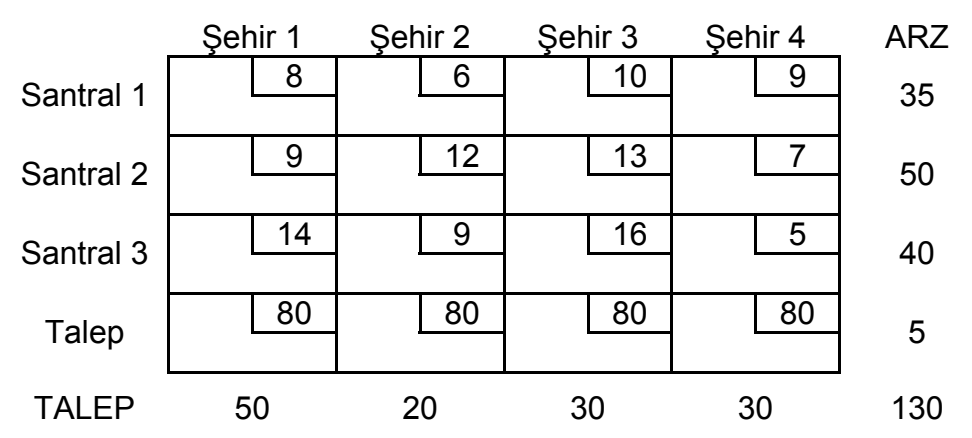

# **4.2 TEMEL OLURLU ÇÖZÜMÜN BULUNMASI**

Dengeli bir ulaştırma sorunu için genel DP gösterimi aşağıdaki gibi yazılabilir::

min  $\sum_i \sum_i c_{ii} x_{ii}$  öyle ki Σ*<sup>j</sup> xij = si* (*i*=1,2, ..., *m*) Arz kısıtları Σ*<sup>i</sup> xij = dj* (*j*=1,2, ..., *n*) Talep kısıtları  $x_{ii} \geq 0$ 

Söz konusu soruna bir temel olurlu çözüm (basic feasible solution - bfs) bulmak için aşağıdaki önemli gözlemi kullanmalıyız:

"Eğer dengeli bir ulaştırma sorununda *xij*'lerin değerler kümesi bir kısıt haricinde tüm kısıtları sağlarsa, bu değerler o kısıdı da sağlar."

Bu gözlem ulaştırma sorununun çözümü sırasında herhangi bir kısıtı gözardı edebileceğimizi ve *m*+*n*-1 kısıttan oluşan bir DP çözeceğimizi gösterir. Genel olarak ilk arz kısıtı değerlendirme dışı bırakılır.

Geri kalan *m*+*n*-1 kısıda bfs bulmak için herhangi bir *m*+*n*-1 değişkenin temel çözüm verebileceğini düşünebilirsiniz: fakat söz konusu *m*+*n*-1 değişkenin temel çözümde olabilmesi için bir **döngü oluşturmamaları** gerekir.

En az dört hücrenin bir döngü oluşturması için:

- Herhangi ardışık iki hücrenin aynı satır veya sütunda olması gerekir
- Aynı satır veya sütunda ardışık üç hücre olmamalıdır
- Serinin son hücresi ilk hücre ile aynı satır veya sütunda olup döngüyü kapatmalıdır

Dengeli bir ulaştırma sorununa temel olurlu çözüm bulmak için üç farklı yöntem kullanılabilir:

- 1. Kuzeybatı Köşe (Northwest Corner) Yöntemi
- 2. Enküçük Maliyet (Minimum Cost) Yöntemi
- 3. Vogel'in Yaklaşımı

# **4.2.1 Kuzeybatı Köşe Yöntemi**

Ulaştırma tablosunun en sol üst köşesinden başlarız ve *x*11'i mümkün olduğunca büyük bir değer atarız (tabii ki, *x*11 en çok *s*1 ve *d*1 ikilisinin en küçük değeri kadar olabilir).

- Eğer  $x_{11}=s_1$  ise ilk satırı iptal ediniz ve  $d_1$ 'i  $d_1$ - $s_1$  olarak güncelleyiniz
- Eğer  $x_{11}=d_1$  ise ilk sütunu iptal ediniz ve  $s_1$ 'i  $s_1-d_1$  olarak güncelleyiniz
- Eğer *x*11=*s*1=*d*1 ise ya ilk satırı ya da ilk sütunu iptal ediniz (her ikisini de değil!)
	- Eğer satırı iptal ettinizse  $d_1$ 'i sıfır yapınız
	- Eğer sütunu iptal ettinizse *s*1'i sıfır yapınız

Bu şekilde devam ederek (her seferinde geri kalan hücrelerde yeni sol-üst köşeye atama yaparak) tüm atamalar yapılır. Sonuçta, bir hücre geriye kalacaktır. Satır veya sütundaki değeri atayarak ve hem satırı hem de sütunu iptal ederek işlemi bitiriniz: bir bfs elde edilmiştir.

# **Örnek 1.**

Aşağıdaki dengeli ulaştırma sorunu için bir bfs bulalım (Bu yöntemde maliyetler gerekmediğinden verilmemiştir!).

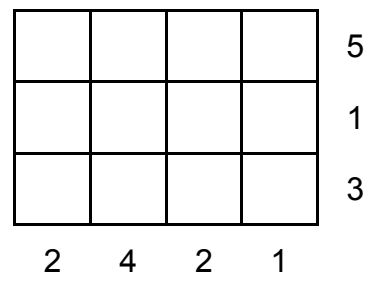

Toplam talep toplam arza eşittir (9): sorun dengelidir.

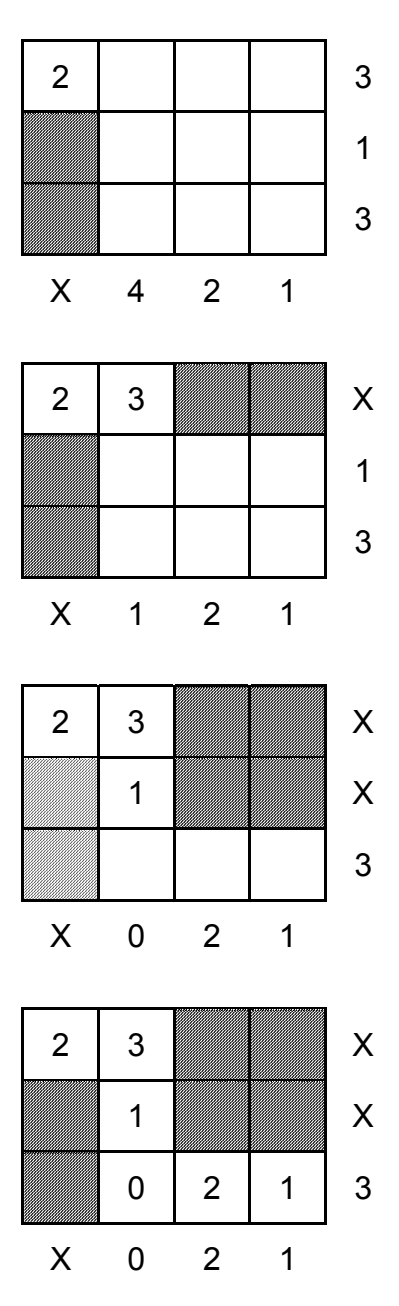

*m*+*n*-1 (3+4-1 = 6) adet değişken atanmış olur. KBK yöntemi ile seçilen değişkenler bir döngü oluşturmadıklarından bir bfs bulunmuştur.

## **4.2.2 Enküçük Maliyet Yöntemi**

KBK yöntemi maliyetleri göz önüne almadığından başlangıç bfs'si maliyeti yüksek olan bir çözüm olabilir ve en iyi çözümün bulunması için çok sayıda işlem gerekebilir. Bu durumla karşılaşmamak için kullanılabilecek olan enküçük maliyet yönteminde en düşük taşıma maliyeti olan hücreye atama yapılır. Bu hücreye yapılacak *xij* ataması yine min {*si*, *dj*} kadardır.

KBK yöntemindeki gibi atama yapılan hücrenin olduğu satır veya sütun iptal edilip arz ya da talep değeri güncellenir ve tüm atamalar yapılıncaya kadar devam edilir.

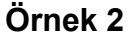

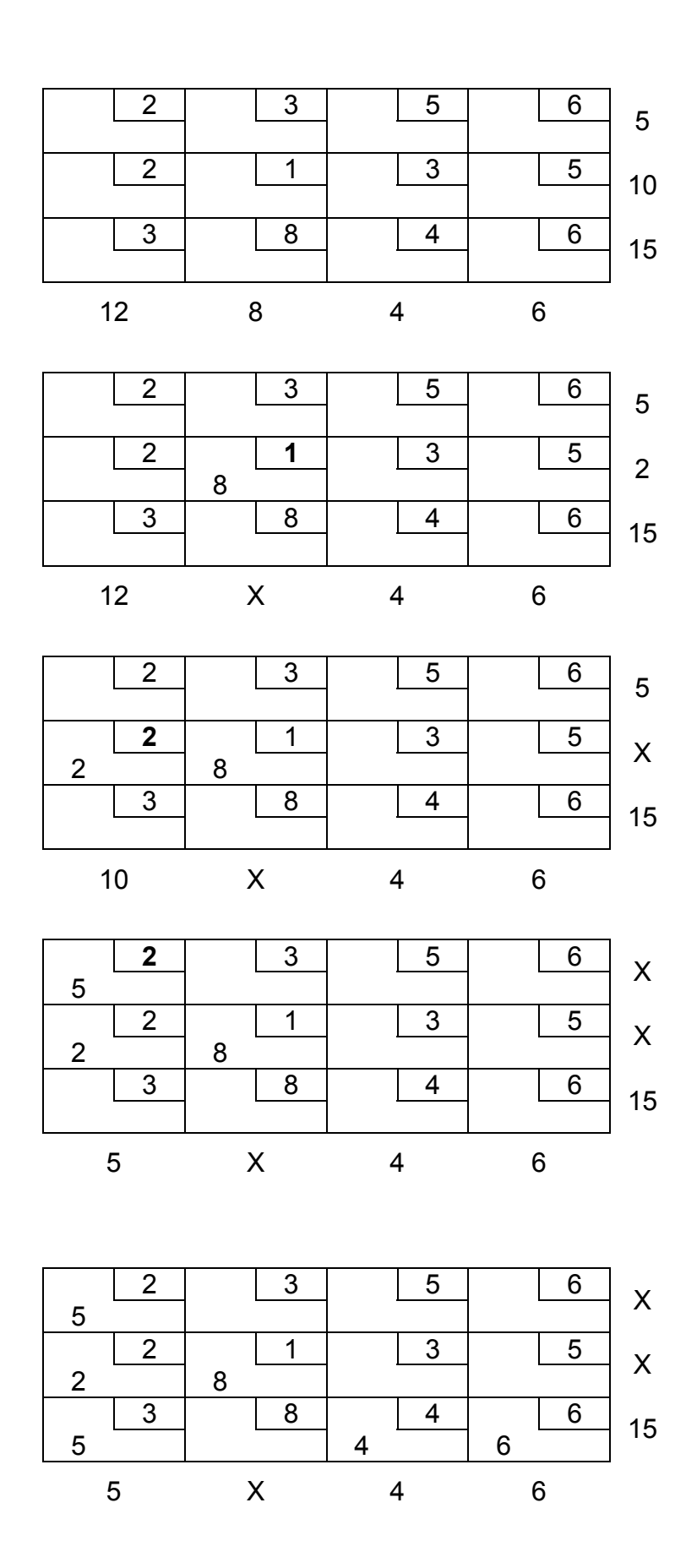

Dr. Y. İlker Topcu (www.ilkertopcu.net) 59

## **4.2.3 Vogel'in Yaklaşımı**

Her satır ve sütun için ceza hesaplanarak yönteme başlanır. Ceza o satır veya sütundaki en küçük iki maliyet arasındaki farktır.

Daha sonra cezası enbüyük olan satır veya sütun bulunur.

Söz konusu satır veya sütundaki en düşük maliyetli hücre ilk temel değişkeni verir.

Yine KBK yöntemindeki gibi bu değişkene atanacak değer, ilgili hücrenin arz ve talep miktarlarına bağlıdır. Gerekli iptaller ve güncellemeler yapılır

Yeniden geri kalan tablo için yeni cezalar hesaplanır ve prosedüre benzer adımlarla devam edilir.

## **Örnek 3**

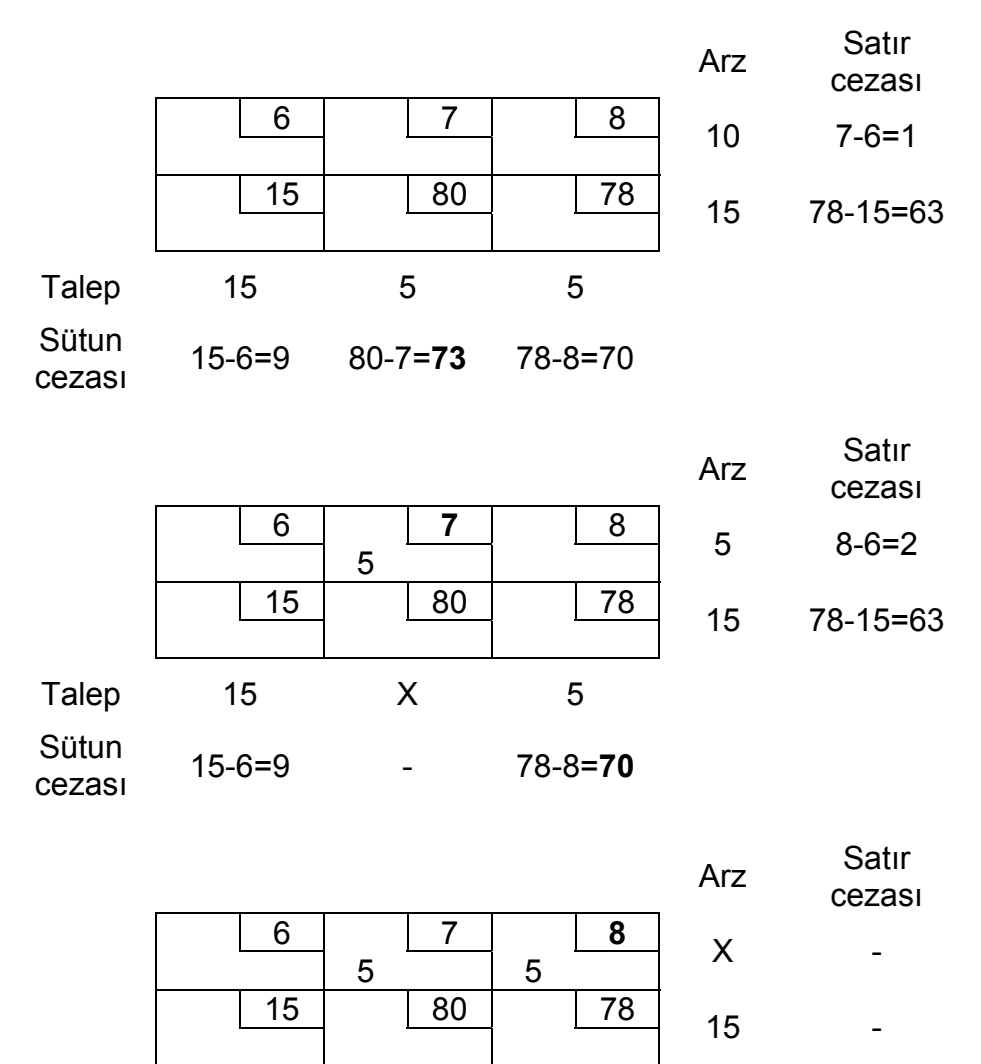

Talep 15 X 0

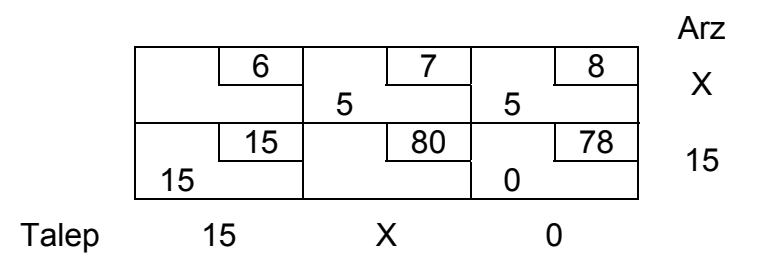

## **4.3 ULAŞTIRMA SİMPLEKSİ**

#### **Yöntemin Adımları**

- 1. Eğer ulaştırma sorunu dengesiz ise dengeleyiniz.
- 2. Bir bfs bulmak için KBK, Enküçük Maliyet veya Vogel yöntemlerinden birini kullanınız
- 3. *u*1 = 0 olarak kabul edip mevcut bfs'deki tüm temel değişkenler için *ui* + *vj* = *cij* denklemini kullanarak *u*'ları ve *v*'leri hesaplayınız.
- 4. Tüm temel dışı değişkenler için *ui* + *vj cij* ≤ 0 ise, en iyi çözüm bulunmuştur. Eğer bu koşul sağlanmazsa *ui* + *vj* – *cij* değeri en pozitif olan değişken *pivot işlemleri* ile temele girer ve temeldeki değişkenlerden biri çözümden çıkar. Böylece yeni bir bfs bulunmuş olur. Adım 3'e gidiniz.

Enbüyükleme sorunu için yine yukarıdaki adınlar uygulanır. Sadece 4. adımda aşağıdaki değişiklik yapılmalıdır:

Tüm temel dışı değişkenler için *ui* + *vj* – *cij* ≥ 0 ise, en iyi çözüm bulunmuştur. Eğer bu koşul sağlanmazsa *ui* + *vj* – *cij* değeri en negatif olan değişken *pivot işlemleri* ile temele girer ve temeldeki değişkenlerden biri çözümden çıkar. Böylece yeni bir bfs bulunmuş olur. Adım 3'e gidiniz.

#### *Pivot işlemleri*

- 1. Çözüme girecek olan değişken ile temel değişkenlerin bazıları veya hepsi bir döngü oluşturur (sadece bir olası döngü vardır!).
- 2. Döngüdeki hücreleri çözüme giren hücreden başlayarak sayınız. Sayısı çift olanları (0, 2, 4, vb.) *çift hücreler* olarak işaretleyiniz. Döngüdeki diğer hücreleri de *tek hücreler* olarak işaretleyiniz.

3. Tek hücrelerde değeri en küçük olan değişkeni bulunuz. Bu değere Φ diyelim. Bu değişken temel dışı kalacaktır. İşlemi tamamlamak için tüm tek hücrelerdeki değerlerden Φ çıkaralım ve çift hücrelerdeki değerlere Φ ekleyelim. Döngüde olmayan değişkenlerin değeri değişmez. Eğer  $\Phi = 0$  ise giren değişken 0 değeri ile çözüme girecektir.

## **Örnek 1. Powerco**

Sorun dengelidir (toplam talep toplam arza eşittir).

Powerco örneğine KBK yöntemi uygulanırsa, aşağıdaki tabloda göreülen bfs elde edilir (*m*+*n*–1=6 temel değişken!).

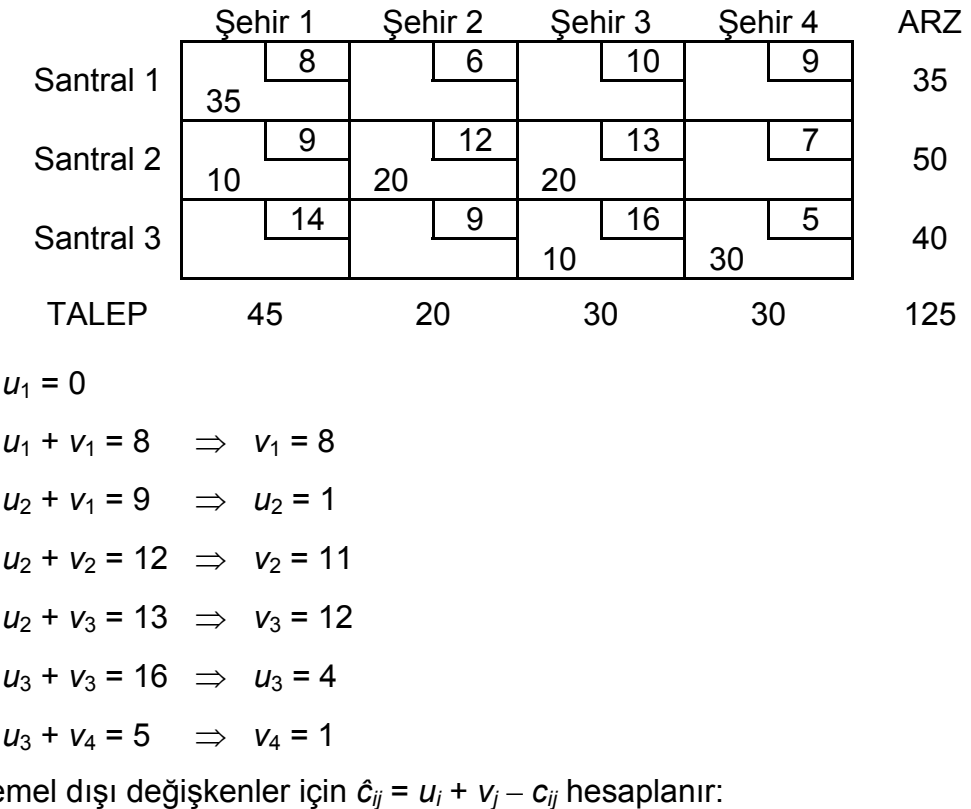

Tüm temel dışı değişkenler için *ĉij* = *ui* + *vj* – *cij* hesaplanır:

 $\hat{c}_{12} = 0 + 11 - 6 = 5$ *ĉ*13 = 0 + 12 – 10 = 2  $\hat{c}_{14} = 0 + 1 - 9 = -8$ *ĉ*24 = 1 + 1 – 7 = -5  $\hat{c}_{31} = 4 + 8 - 14 = -2$  $\hat{c}_{32}$  = 4 + 11 – 9 = 6

*ĉ*32 en pozitif olan değeri verdiğinden, *x*32 temel değişken olacaktır.

*x*32'nin de olduğu döngü (3,2)-(3,3)-(2,3)-(2,2) şeklindedir: Φ = 10 bulunur.

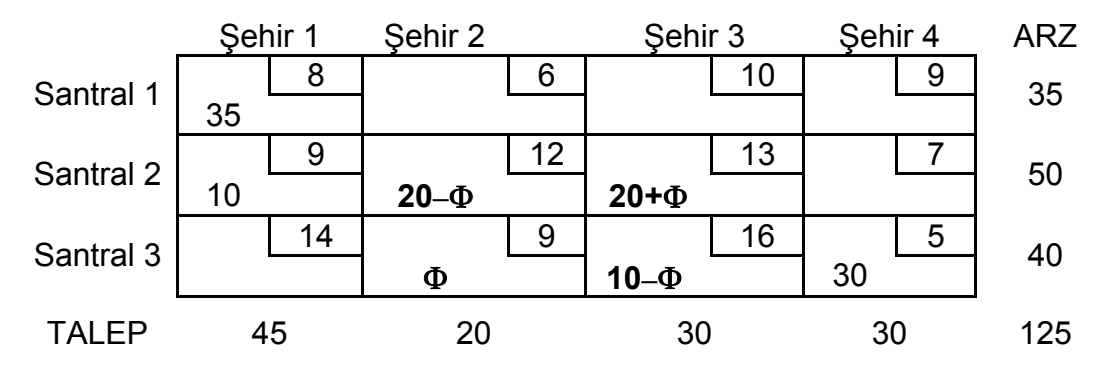

*x*33 temel dışı değişken olacaktır. Yeni bfs aşağıdaki tabloda verilmiştir:

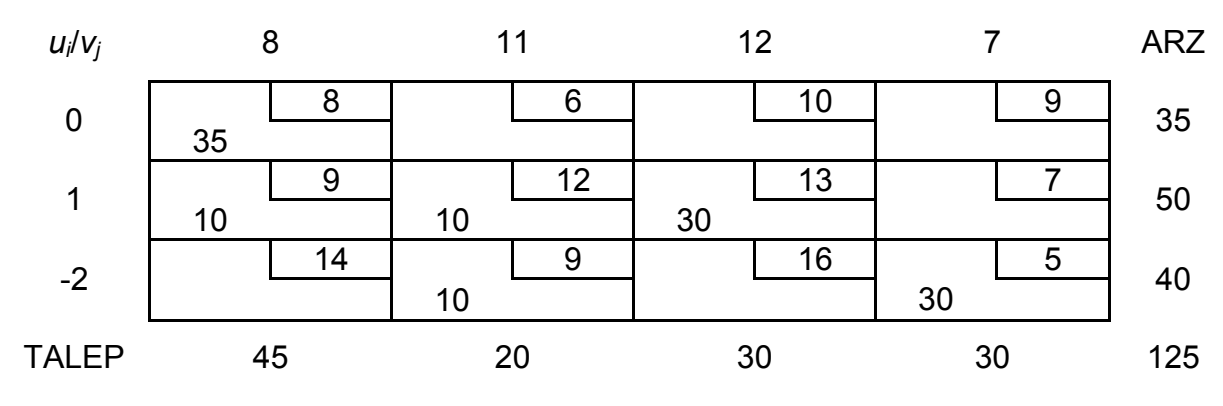

*ĉ*12 = 5, *ĉ*13 = 2, *ĉ*14 = -2*, ĉ*24 = 1, *ĉ*31 = -8, *ĉ*33 = -6

*ĉ*12 en pozitif değeri verdiğinden, *x*12 çözüme girer.

*x*12'nin de olduğu döngü (1,2)-(2,2)-(2,1)-(1,1) şeklindedir ve Φ = 10'dur

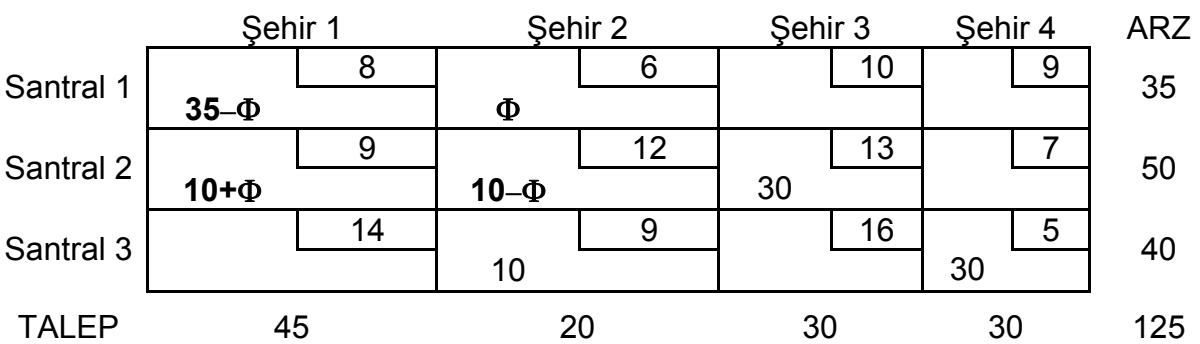

*x*22 çözümden çıkar. Yeni bfs aşağıdaki tabloda verilmiştir:

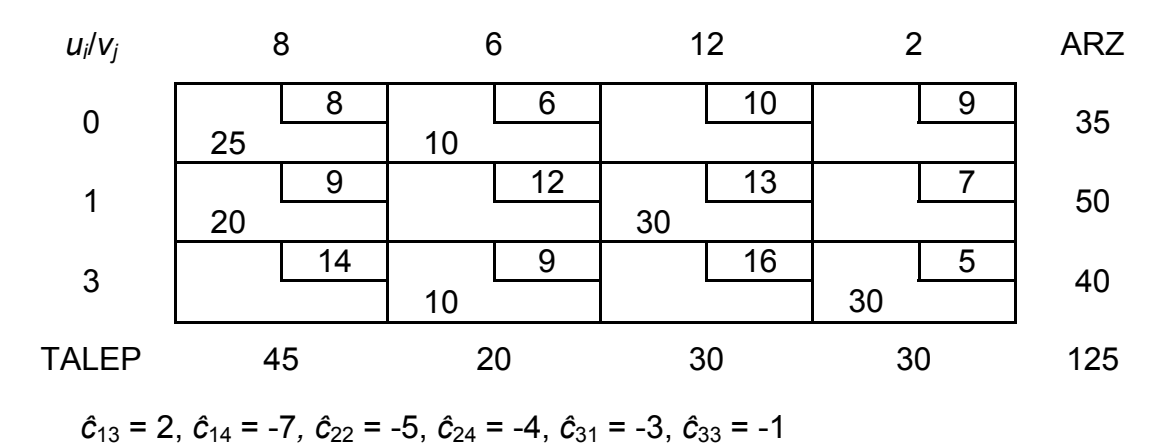

Dr. Y. İlker Topcu (www.ilkertopcu.net) 63

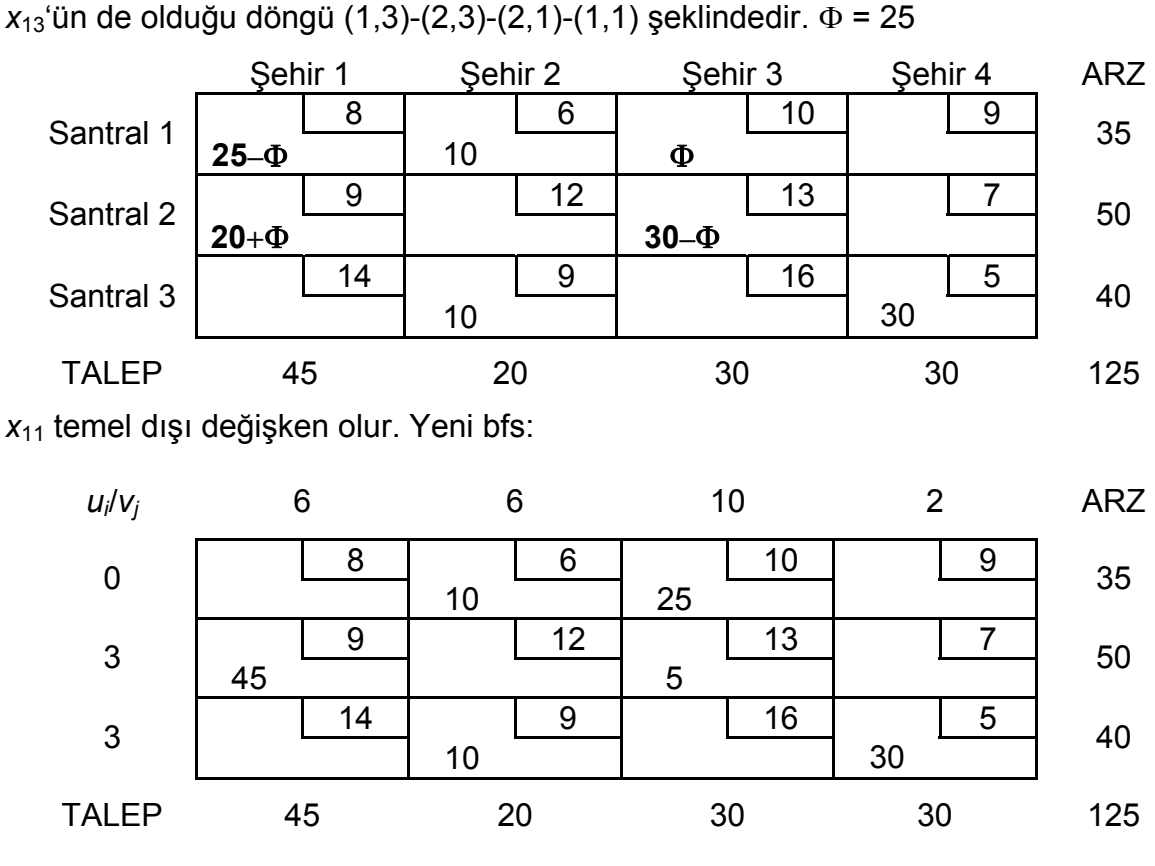

*ĉ*13 en pozitif olan değeri verdiğinden, *x*13 temel değişken olacaktır.

*ĉ*11 = -2, *ĉ*14 = -7*, ĉ*22 = -3, *ĉ*24 = -2, *ĉ*31 = -5, *ĉ*33 = -3

Tüm *ĉij*'ler negatif olduğundan en iyi çözüm bulunmuştur.

#### *Rapor*

Santral 2'den Şehir 1'e 45 milyon kwh elektrik gönderilmelidir.

Santral 1'den Şehir 2'ye 10 milyon kwh elektrik gönderilmelidir. Benzer şekilde Santral 3'den Şehir 2'ye 10 milyon kwh elektrik gönderilmelidir.

Santral 1'den Şehir 3'e 25 milyon kwh ve Santral 2'den Şehir 3'e 5 milyon kwh elektrik gönderilmelidir.

Santral 3'den Şehir 4'e 30 milyon kwh elektrik gönderilmelidir

Toplam taşıma maliyeti:

 $z = .9(45) + 6(10) + 9(10) + 10(25) + 13(5) + 5(30) = $1020$ 

#### **4.4 GEÇİCİ KONAKLAMA SORUNLARI**

Bazı durumlarda gönderim sürecindeki bir nokta hem ürün/hizmet gönderebilir, hem de söz konusu noktaya ürün/hizmet gönderilebilir. Ürün/hizmetin arz noktasından talep noktasına gönderimi sırasında geçici olarak konakladığı bu nokta **geçici konaklama noktası** olarak isimlendirilir.

Bu özelliği olan bir gönderim sorunu geçici konaklama sorunudur.

Geçici konaklama sorununa en iyi çözüm söz konusu sorunu ulaştırma sorununa dönüştürüp ulaştırma sorununu çözerek bulunabilir.

## *Uyarı*

"Ulaştırma Sorunlarının Formülasyonu" bölümünde belirtildiği gibi, bir başka noktaya bir ürün/hizmet gönderen fakat hiç bir noktadan ürün/hizmet alamayan nokta **arz noktası** olarak isimlendirilir.

Benzer şekilde, bir **talep noktası** da diğer noktalardan ürün/hizmet alabilir fakat hiç bir noktaya ürün/hizmet gönderemez.

## **Adımlar**

- 1. Eğer sorun dengesiz ise sorunu dengeleyiniz.
	- *s* = dengeli sorun için toplam arz (veya talep) miktarı olsun
- 2. Aşağıdaki şekilde bir ulaştırma tablosu kurunuz: Her arz ve geçici konaklama noktası için tabloda bir satır gerekecektir Her talep ve geçici konaklama noktası için bir sütun gerekecektir Her arz noktasının arzı o noktanın arz miktarı kadar olacaktır Her talep noktasının talebi o noktanın talep miktarı kadar olacaktır Her geçici konaklama noktasının arzı "o noktanın arz miktarı + *s*" kadar olacaktır Her geçici konaklama noktasının talebi "o noktanın talep miktarı + *s*" kadar olacaktır
- 3. Ulaştırma sorununu çözünüz

# **Örnek 1. Kuruoğlu**

#### *(Winston 7.6.'dan esinlenilmiştir)*

Kuruoglu Malatya ve G.Antep'deki fabrikalarında buzdolabı üretmektedir. Malatya'daki fabrika günde en fazla 150 adet, G.Antep'teki fabrika ise günde en fazla 200 adet buzdolabı üretebilmektedir. Buzdolapları uçak ile İstanbul ve İzmir'deki müşterilere gönderilmektedir. Her iki şehirdeki müşterilerin günlük talebi 130 adet buzdolabıdır. Gönderim maliyetlerindeki değişiklikler yüzünden bazı buzdolaplarının fabrikalardan uçakla öncelikle Ankara veya Eskişehir'e gönderilmesi ve daha sonra nihai müşterilere bu şehirlerden gönderilmesi düşünülmektedir. Bir buzdolabının taşıma maliyeti aşağıdaki tabloda verilmiştir. Kuruoğlu toplam taşıma maliyetlerini enazlayacak şekilde müşteri taleplerini karşılamak istemektedir.

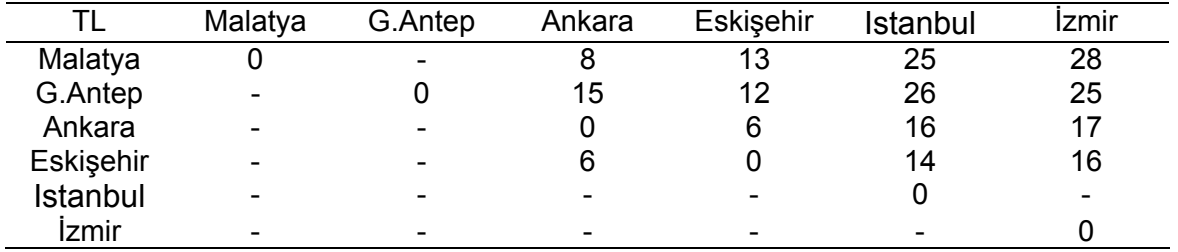

#### **Yanıt:**

Bu sorunda Ankara ve Eskişehir *geçici konaklama* noktalarıdır.

#### **Adım 1.** Sorunu dengeleme

Toplam arz = 150 + 200 = 350

Toplam talep = 130 + 130 = 260

Yapay talep = 350 – 260 = 90

*s* = 350 (dengeli sorun için toplam arz veya talep miktarı)

#### **Adım 2.** Bir ulaştırma tablosu kurma

Geçici konaklama noktası talebi = O noktanın talep miktarı + *s* = 0 + 350 = 350 Geçici konaklama noktası arzı = O noktanın arz miktarı + *s* = 0 + 350 = 350

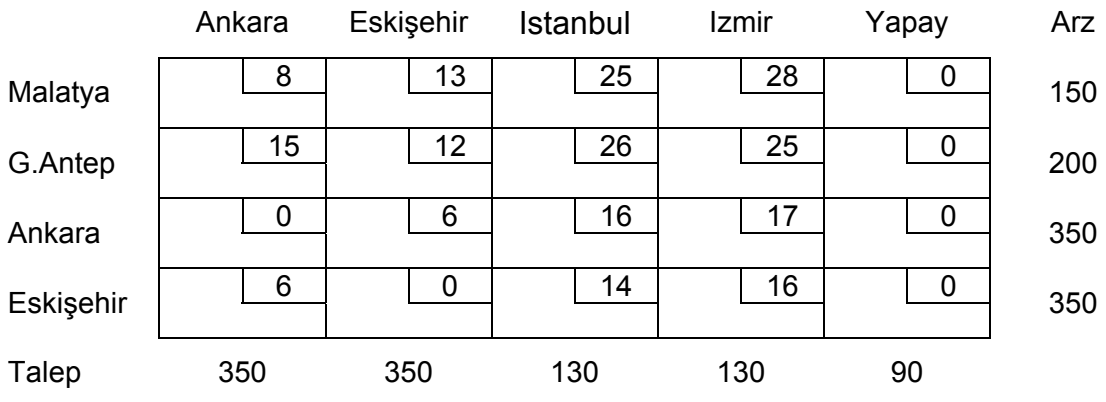

**Adım 3.** Ulaştırma sorununun çözümü

|           | Ankara    | Eskişehir | Istanbul | Izmir | Yapay   | Arz  |
|-----------|-----------|-----------|----------|-------|---------|------|
| Malatya   | 8         | 13        | 25       | 28    | 0       | 150  |
|           | 130<br>15 | 12        | 26       | 25    | 20<br>0 |      |
| G.Antep   |           |           |          | 130   | 70      | 200  |
| Ankara    |           | 6         | 16       | 17    | 0       | 350  |
|           | 220       |           | 130      |       |         |      |
| Eskişehir | 6         | 0<br>350  | 14       | 16    | 0       | 350  |
| Talep     | 350       | 350       | 130      | 130   | 90      | 1050 |

Dr. Y. İlker Topcu (www.ilkertopcu.net) 66

#### **Rapor:**

Kuruoglu Malatya'da 130 buzdolabı üretip bunların tamamını Ankara üzerinden İstanbul'a göndermelidir.

G.Antep'de üretilecek 130 buzdolabı ise doğrudan İzmir'e gönderilmelidir.

Bu durumda toplam taşıma maliyeti 6370 TL olacaktır.

## **4.5 ATAMA SORUNLARI**

Ulaştırma sorunlarında her arz noktasının bir talep noktasına atanmasını ve her talebin karşılanmasını gerektiren özel bir durum söz konusudur. Bu tip sorunlar "atama sorunları" olarak isimlendirilir. Örneğin hangi işçinin veya makinenin hangi işi yapacağını belirlemek bir atama sorunudur.

## **4.5.1 DP Gösterimi**

Bir atama sorununda bir arz noktasını bir talep noktasına atamanın maliyeti *cij*'dir. Öte yandan, bir *xij* 0-1 tamsayı değişkeni aşağıdaki gibi tanımlanır:

*xij* = 1 eğer *i*. arz noktası *j*. talep noktasının talebini karşılamak üzere atanırsa

*xij* = 0 eğer *i*. arz noktası *j*. talep noktasının talebini karşılamazsa

Bu durumda, bir atama sorununun genel DP gösterimi

min 
$$
\sum_i \sum_j c_{ij} x_{ij}
$$
  
\nöyle ki  $\sum_j x_{ij} = 1$  (*i*=1,2, ..., *m*) Arz kisıtları  
\n $\sum_i x_{ij} = 1$  (*j*=1,2, ..., *n*) Talep kisıtları

*xij* = 0 veya *xij* = 1

şeklindedir.

## **4.5.2 Macar Yöntemi**

Tüm arz ve talep miktarları tamsayı olduğundan, en iyi çözümdeki tüm değişkenler de tamsayı olmalıdır. Her kısıtın ST değeri 1'e eşit olduğundan, her *xij* 1'den büyük olmayan ve negatif olmayan bir tamsayı olmalıdır. Bu durumda her *xij* 0 veya 1 olmalıdır.

*xij* = 0 veya *xij* = 1 kısıtlamasını DP gösteriminde ihmal edersek, her arz noktasının bir adet arz ettiği ve her talep noktasının bir adet talep ettiği dengeli bir ulaştırma sorunu ile karşılaşırız.

Fakat atama sorununun ulaştırma simpleks yöntemi ile çözülmesi yukarıda verilen kısıtlamayı kullanmayacağı için etkin olmayacaktır.

Bu yüzden simpleks'den daha basit bir algoritma olan Macar Yöntemi ile atama sorunları çözülür.

## *Uyarı*

- 1. Amaç fonksiyonunun enbüyüklenmesi istenilen atama sorunlarında karlar matrisindeki elemanların –1 ile çarpılarak sorunun **enküçükleme** sorunu olarak Macar Yöntemi ile çözülmesi gerekir
- 2. Eğer maliyet matrisinde satır ve sütun sayıları eşit değilse atama sorunu **dengesiz**dir. Bu durumda sorunu Macar Yöntemi ile çözmeden önce bir veya daha fazla sayıda yapay nokta eklenerek dengelenmelidir..

## **Adımlar**

- 1. *m*×*m*'lik maliyet matrisinin her satırındaki en küçük maliyeti bulunuz.
- 2. Her maliyetten kendi satırındaki en küçük maliyeti çıkararak bir matris kurunuz
- 3. Yeni matrisde her sütunun en küçük maliyetini bulunuz
- 4. Bu sefer her maliyetten kendi sütunundaki en küçük maliyeti çıkararak yeni bir matris (indirgenmiş maliyet matrisi) kurunuz
- 5. İndirgenmiş maliyet matrisindeki tüm sıfırları örtecek şekilde en az sayıda (yatay veya düşey) çizgi çiziniz. Eğer bu işlem için *m* adet çizgi gerekli ise en iyi çözüm bulunmuştur. Eğer gerekli çizgi sayısı *m* adetten az ise bir sonraki adıma geçiniz
- 6. İndirgenmiş maliyet matrisinde Adım 5'de çizilen çizgiler ile örtülmemiş ve sıfır'dan farklı en küçük maliyeti (*k*) bulunuz
- 7. Her üstünden çizgi geçmeyen maliyetten *k*'yı çıkarınız ve çift çizgi ile örtülen her maliyete *k*'yı ekleyiniz. Adım 5'e dönünüz.

## **Örnek 1. Uçuş Ekibi**

#### *(Winston 7.5.'den esinlenilmiştir)*

Dört adet kaptan pilot (Selçuk, Serkan, Ümit, Volkan) uçuşlarda beraber oldukları dört adet uçuş teknisyenini (Tuncay, Önder, Can, Kemal) yetkinlik, uyum ve moral motivasyon açısından 1-20 ölçeğinde değerlendirmişlerdir (1: çok iyi, 20: çok kötü). Değerlendirme notları tabloda verilmiştir. Havayolu şirketi her uçuş teknisyeninin uçuş atamasını mümkün olduğunca kendisine iyi not veren kaptan pilotla yapmak istemektedir. Uçuş ekipleri nasıl olmalıdır?

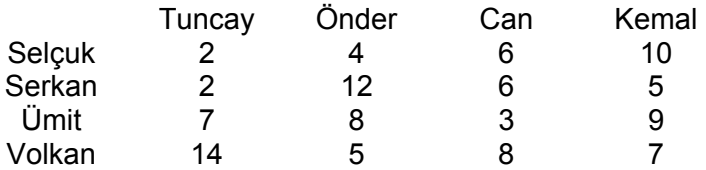

#### **Yanıt:**

**Adım 1.** Tablodaki her satır için en küçük maliyetler sırasıyla 2, 2, 3 ve 5'dir.

**Adım 2 & 3.** Her maliyetten kendi satırındaki en küçük maliyet çıkarılır. Yeni matrisin her sütunun en küçük maliyeti.bulunur.

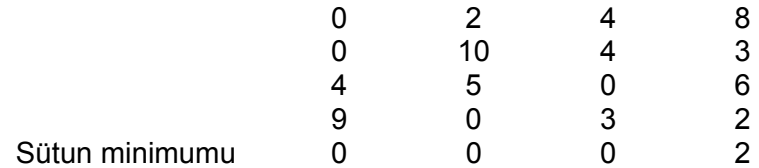

**Adım 4.** Bu sefer her maliyetten kendi sütunundaki en küçük maliyeti çıkararak indirgenmiş maliyet matrisi elde edilir.

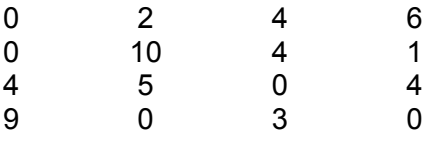

**Adım 5.** Aşağıdaki tabloda gösterildiği gibi 3. ve 4. satır ile 1. sütunda çizilecek çizgiler indirgenmiş maliyet matrisindeki tüm sıfırları örter. Gerekli en az çizgi sayısı 3'dür. 4'den az çizgi gerektiğinden çözüm en iyi değildir. Bir sonraki adıma geçilir.

#### Tablo 4. Sıfırları örten çizgilerle indirgenmiş maliyet matrisi

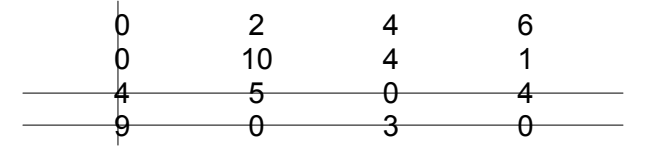

**Adım 6 & 7.** Örtülememiş en küçük maliyet 1'dir. Her örtülmemiş maliyetten 1 çıkarılır ve iki çizgi ile örtülenlere 1 eklenir.
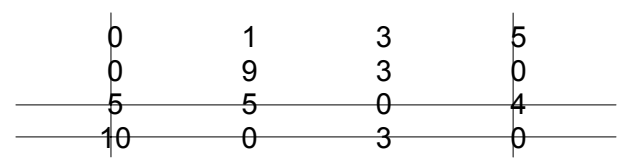

Tüm sıfırları örtmek için şimdi dört çizgiye gerek vardır. En iyi çözüm bulunmuştur. Sütun 3'deki tek sıfır x<sub>33</sub>'de ve Sütun 2'deki tek sıfır x<sub>42</sub>'dedir. Satır 4 tekrar kullanılmayacağı için Sütun 4 için kalan sıfır  $x_{24}$ 'dedir. Son olarak  $x_{11}$ 'i seçeriz. Seçilen tüm karar değişkenleri 1'e eşittir.

## **Rapor:**

KP Selçuk, UT Tuncay ile; KP Serkan, UT Kemal ile; KP Ümit, UT Can ile; KP Volkan, UT Önder ile uçmalıdır.